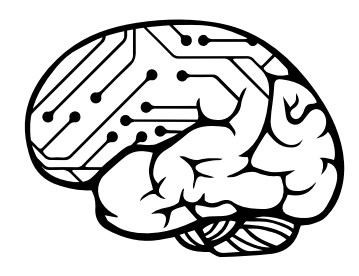

# Fachschaft Kognitionswissenschaft

8. Auflage Tübingen, April 2023

# Informationen für Erstsemester

Sommersemester 2023

Eberhard Karls Universität Tübingen

#### Fachschaft Kognitionswissenschaft:

Informationen für Studienanfänger 8. Auflage, Tübingen 2023

Sourcecode verfügbar unter <https://github.com/fsi-tue/anfiheft> Aktuellste Version verfügbar unter <https://teri.fsi.uni-tuebingen.de/anfiheft/> Revision: 21d279c @ 2023-04-11

Redaktion Alexander Goetz, Linus Szillat und alle die vor uns waren Grafik Tim Beckmann, Florian Heimgärtner Satz LATEX

Die verwendeten Comics stammen von Randall Munroe (<https://xkcd.com>) und stehen unter der Creative Commons Attribution-NonCommercial 2.5 -Lizenz.

©2018–2023 by Fachschaft Kognitionswissenschaft Tübingen

E-Mail: <kogni-fachschaft@fsi.uni-tuebingen.de> WWW: <https://www.fs-kogni.uni-tuebingen.de/>

# <span id="page-2-1"></span>**Vorwort**

Liebe Erstsemester,

wir freuen uns, dass ihr euch für das Studium der Kognitionswissenschaft in Tübingen entschieden habt. In diesem Heft findet ihr die wichtigsten Informationen zu den ersten Monaten an der Uni und in Tübingen.

Das Heft ist zusammengestellt von der Fachschaft Kognitionswissenschaft, das ist eine Gruppe von Kogni-Studierenden, die sich in ihrer Freizeit regelmäßig trifft, um Veranstaltungen zu planen, mit der Uni-Verwaltung zusammenzuarbeiten und zum Beispiel dieses Heft zu schreiben. Wir möchten unsere gesammelte Erfahrung mit der Uni und dem Studienfach nutzen, um euch den Einstieg zu erleichtern. Dazu haben wir die wichtigsten Informationen in diesem Heft gesammelt  $^1$  $^1$ .

Wir hoffen, dass euch dieses Heft hilft und freuen uns immer über euer Feedback und eure Mitarbeit (zum Beispiel bei einem Fachschaftstreffen).

Viel Spaß beim Studieren,

Eure Fachschaft Kognitionswissenschaft

<span id="page-2-0"></span><sup>1</sup>Bitte beachtet: Auch wir können uns irren, rechtlich verbindlich ist nur die jeweilige Studienordnung!

# Inhaltsverzeichnis

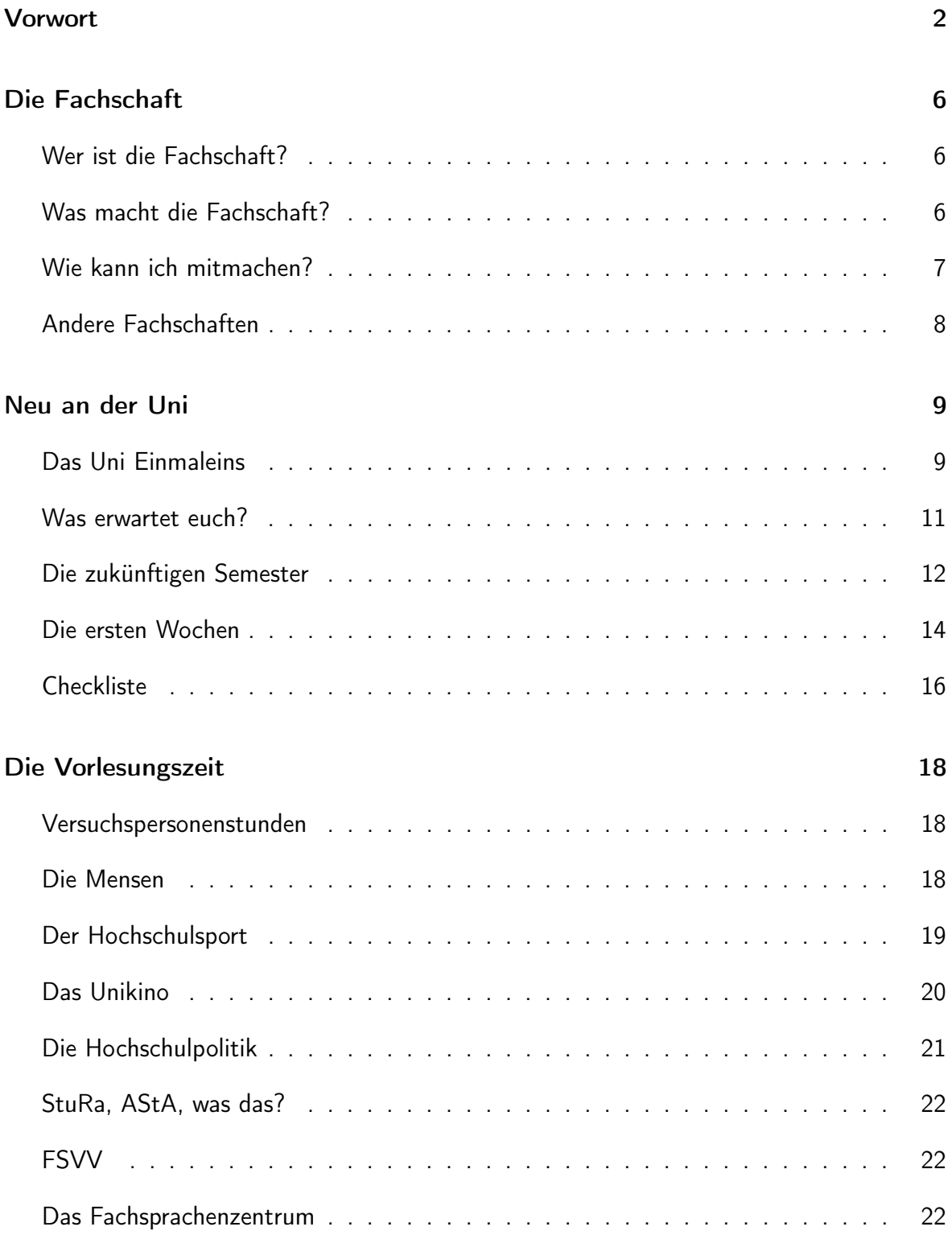

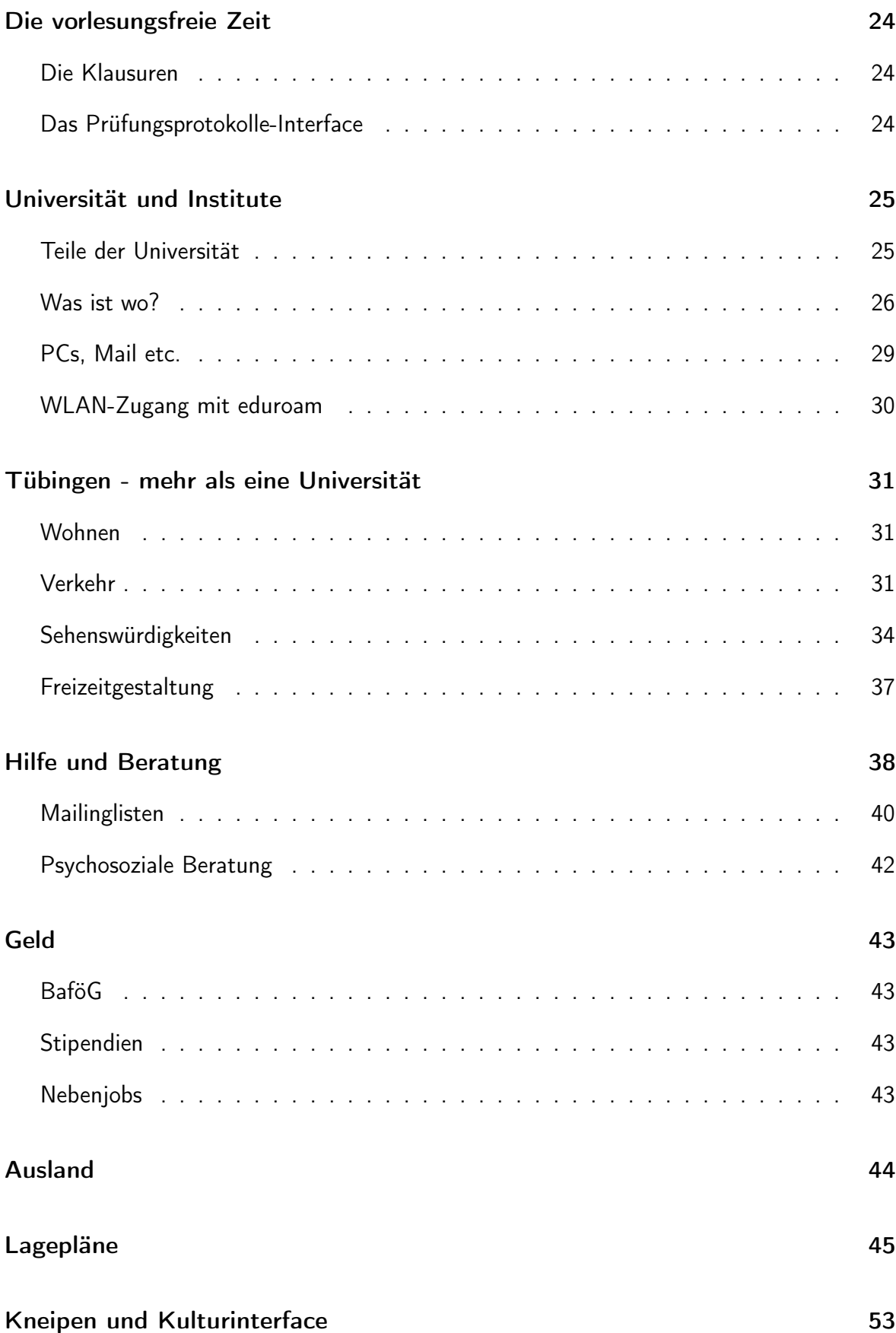

[Adressen & Telefonnummern](#page-55-0)

# <span id="page-6-0"></span>Die Fachschaft

# <span id="page-6-1"></span>Wer ist die Fachschaft?

Die Fachschaft Kognitionswissenschaft besteht vollständig aus Studierenden, die sich freiwillig treffen, um das Leben und Studieren in Tübingen im Sinne der Studierenden zu verbessern. Da das Studienfach Kognitionswissenschaft inhaltlich und organisatiorisch viele Überschneidungen mit der Informatik besitzt, arbeiten wir stark mit der Fachschaft Informatik zusammen. Wir planen Feste und Ausflüge, beschäftigen Mentoren und Tutoren und sind die Schnittstelle zur Organisation der Uni und den Dozenten.

# <span id="page-6-2"></span>Was macht die Fachschaft?

Die Fachschaft übernimmt zahlreiche Aufgaben im Hochschulalltag. Die wichtigsten wollen wir hier kurz nennen. Wenn euch einige dieser Gebiete interessieren, kommt doch mal vorbei und macht mit! Aktuell finden die Fachschaftstreffen wöchentlich online statt. Ein Link zur Teilnahme wird wöchentlich über den kogni-fachschaft-Verteiler geschickt.

#### Erstsemesterbetreuung

Jedes Semester strömen ca. 60 neue Kogni-Erstsemester an die Uni und haben erstmal keine Ahnung, wie es dort so läuft. Wie ihr vielleicht schon gemerkt habt, versuchen wir euch den Einstieg durch unsere Veranstaltungen, den Brief und dieses Heft einfacher zu machen. Dafür setzten sich Semester für Semester wieder einige Fachschaftler zusammen und überarbeiten unsere Materialien für euch, planen Veranstaltungen und überlegen, was man noch so machen könnte. Außerdem kümmern sich die ErstsemestermentorInnen um die typischen Fragen zu Beginn des Studiums.

Falls ihr Lust habt, dafür zu sorgen, dass kommende Erstsemester auch ein (hoffentlich) so cooles Programm, oder ein noch besseres bekommen, dann seid ihr hier genau richtig!

#### Gremien

Wir entsenden jährlich Vertreter in die Studienkommission und den Prüfungsausschuss, um aktiv an der Hochschulpolitik teilzunehmen und die Interessen der Studierenden zu vertreten. Ein Übersicht über die Gremien und unsere derzeitigen Vertreter findet ihr auf der Website der Fachschaft Kognitionswissenschaft unter dem Reiter Gremien<sup>[2](#page-6-3)</sup>.

<span id="page-6-3"></span> $2$ [https://www.fs-kogni.uni-tuebingen.de/fachschaft/ueber\\_uns/](https://www.fs-kogni.uni-tuebingen.de/fachschaft/ueber_uns/)

Partys und Feste So gut wie jedes Semester gibt es eine große Party im Clubhaus Tübingen. Zusammen mit der Fachschaft Informatik und der Fachschaft Psychologie veranstalten wir einmal im Semester ein Clubhausfest, auf das alle Studierende aller Fachrichtungen eingeladen sind. Außerdem gibt es eine Weihnachtsfeier und ein Sommerfest mit der Fachschaft Informatik.

#### Kommunikation

E-Mails sind im Zeitalter der vielen Social-Media-Kanäle ein stabiles, unabhängiges und flexibles Kommunikationsmedium. Daher betreiben wir eine Mailingliste zum Austausch für alle Studierende der Kognitionswissenschaft. Wie ihr euch anmelden könnt steht weiter unten.

# <span id="page-7-0"></span>Wie kann ich mitmachen?

Wir sind immer auf der Suche nach motivierten Menschen! Mitmachen kann bei uns jeder, der Lust hat sich für seine Kommilitonen zu engagieren. Wie ihr nun gesehen habt, kann man sich bei uns in den verschiedensten Bereichen engagieren. Wenn euch ein, zwei oder mehrere der Bereiche interessieren, dann kommt doch einfach mal vorbei. Bei uns braucht man kein Vorwissen, alles was ihr wissen müsst, erklären wir euch gerne! Wann und wo wir uns treffen erfahrt ihr von einer der Erstsemester-MentorInnen oder indem ihr uns eine E-Mail schreibt <sup>[3](#page-7-1)</sup>.

<span id="page-7-1"></span><sup>3</sup><kogni-fachschaft@fsi.uni-tuebingen.de>

# <span id="page-8-0"></span>Andere Fachschaften

Hin und wieder kann es sinnvoll und notwendig sein auch eine andere Fachschaft zu kontaktieren, wenn es beispielsweise um Veranstaltungen eines anderen Fachbereichs geht. Diese beantworten eure Fragen ebenfalls gerne. Die wichtigsten Kontakte haben wir euch hier aufgelistet:

Fachschaft Informatik E-Mail: <fsi@fsi.uni-tuebingen.de>

Fachschaft Psychologie E-Mail: <info@fs-psycho.uni-tuebingen.de>

Fachschaft Mathematik E-Mail: <fachschaft@math.uni-tuebingen.de>

Fachschaft Biologie E-Mail: <fsbio@uni-tuebingen.de>

Fachschaft Chemie E-Mail: <fschemie@uni-tuebingen.de>

Fachschaft Physik E-Mail: <fsphysik@uni-tuebingen.de>

Fachschaft Medizin E-Mail: [info@fachschaftmedizin.de]( info@fachschaftmedizin.de)

Eine vollständige Liste aller Fachschaften findet ihr auf der Website der Uni[4](#page-8-1)

<span id="page-8-1"></span><sup>4</sup>[https://uni-tuebingen.de/studium/rund-ums-studium/studentisches-engagement/](https://uni-tuebingen.de/studium/rund-ums-studium/studentisches-engagement/fachschaften/) [fachschaften/](https://uni-tuebingen.de/studium/rund-ums-studium/studentisches-engagement/fachschaften/)

# <span id="page-9-0"></span>Neu an der Uni

# <span id="page-9-1"></span>Das Uni Einmaleins

Damit ihr nicht ganz verloren im großen Uni-Wirrwarr umher irrt und nicht immer das Gefühl haben müsst, etwas sehr Wichtiges geht voll an euch vorbei, findet ihr hier eine Übersicht über die wichtigsten Begriffe:

Übungen: Zu den Mathe- und Informatikvorlesungen werden neben den Vorlesungen noch Übungsblätter angeboten, welche euch helfen, den gelernten Stoff zu verinnerlichen. Meist könnt ihr über die Übungsblätter, die ihr wöchentlich oder zweiwöchentlich abgeben könnt, einen Bonus für eure Klausurnote erarbeiten. In machen Vorlesungen kann aber auch eine Mindestpunktzahl in den Übungen Voraussetzung für die Klausur sein.

Da die dazu zu lösenden Aufgaben manchmal recht heftig und zeitaufwändig ausfallen, empfiehlt es sich:

- sofort voll einzusteigen, denn die Aufgaben werden von Mal zu Mal schwerer.
- sich eine Arbeitsgruppe zu suchen, denn alleine ist man als "Normalbegabter" fast verloren. Meistens darf eine Arbeitsgruppe (2-3 Studis) sogar eine gemeinsame Lösung abgeben!
- auch dann Übungen zu machen, wenn es keine Pflichtaufgaben sind die Klausur kommt bestimmt.

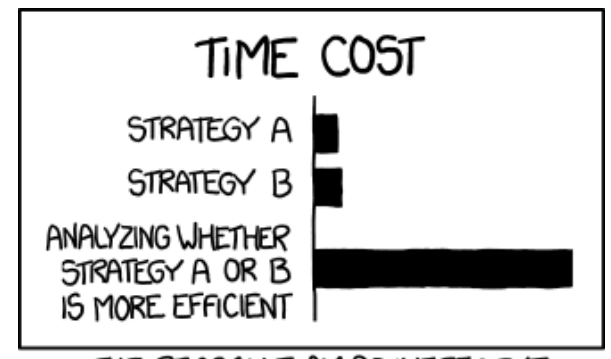

THE REASON I AM SO INEFFICIENT

(Don't panic – Die Matheübungszettel sind zu Anfang zwar der große Schocker, die Prüfungen laufen aber in gemäßigterem Rahmen ab.)

Vorlesungen: In den Vorlesungen wird euch der nötige Stoff vermittelt. Es empfiehlt sich bei jeder Vorlesung sich Notizen zu machen und die Vorlesung nachzuarbeiten, da die Notizen oft chaotisch und unübersichtlich sind. Welche Vorlesungen angeboten werden findet ihr im Vorlesungsverzeichnis.

- Vorlesungsverzeichnis: Eine Übersicht über alle Veranstaltungen der Universität findet ihr in ALMA[5](#page-10-0) . Dort findet ihr auch später eine Übersicht über eure Noten und könnt euch Studienbescheinigungen runterladen. Außerdem finden hier die Anmeldungen zu den Klausuren statt.
- ECTS, Credits, LP: ECTS-Punkte (European Credit Transfer System, auch Credits oder Leistungspunkte, LP) sind seit der europaweiten Standardisierung von Bachelor- und Masterstudium (Bologna-Prozess<sup>[6](#page-10-1)</sup>) die Währung, in der Leistung gemessen wird. 1 ECTS-Punkt entspricht ca. 30 Stunden Arbeit. Gibt eine Vorlesung 3 ECTS-Punkte, so müsst ihr in dem Semester ca. 90 Stunden für diese Vorlesung investieren. Habt ihr in den 15 Semesterwochen je zwei Stunden Vorlesung (also  $15 \cdot 2 = 30$  Stunden) durch Präsenzzeit investiert, so solltet ihr noch ca. 60 Stunden im Semester selbstständig für die Vorlesung investieren, um auf die vorgesehenen 90 Stunden zu kommen (vorbereiten, nachbereiten, zusammenfassen, auf die Klausur lernen). Die Noten der jeweiligen Veranstaltungen werden mit deren ECTS-Punkten gewichtet.
- Eduroam: Eduroam ist ein weltweiter Verbund von Bildungseinrichtungen, welcher es ermöglicht, an allen teilnehmenden Bildungseinrichtungen mit demselben Login ins Internet zu gehen. Eine Anleitung, wie man Eduroam richtig einrichtet findet ihr im Infrastruktur-Kapitel.
- ZDV: Das Zentrum für Datenverabeitung (ZDV) ist das Rechenzentrum der Universität und betreut die zahlreichen Rechner und Server, welche auch von Studierenden genutzt werden können. Vom ZDV solltet ihr nach eurer Immatrikulation auch ein Schreiben mit eurem ZDV Benutzernamen und einem Passwort bekommen haben. Diese ermöglichen euch die Nutzung der Uni-Infrastruktur.
- CIP Pool: CIP Pools sind von der Universität betriebene Räume in denen Rechner des ZDVs stehen, die man als Studierender mit seiner ZDV Kennung nutzen kann.
- BAföG: Das Bundesausbildungsförderungsgesetz unterstützt Studierende und Auszubildende aus einkommensschwachen Elternhäusern. Ob und wie ihr BAföG bekommt könnt ihr hier nachschauen: <http://www.bafoeg-rechner.de/>
- Mensa: Die Mensen sind der Ort in dem man sich zum (un-)regelmäßigen Mittagessen trifft. Jede Mensa hat einen Speiseplan, welchen man auf der Seite des Studierendenwerks einsehen kann[7](#page-10-2) .

<span id="page-10-0"></span>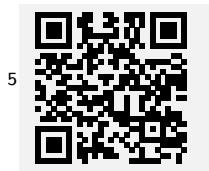

**ALMA** https://alma.uni-tuebingen.de

<span id="page-10-2"></span><span id="page-10-1"></span><sup>6</sup><https://de.wikipedia.org/wiki/Bologna-Prozess>  $7$ <http://www.my-stuwe.de/mensa/>

## <span id="page-11-0"></span>Was erwartet euch?

Wir möchten euch außerdem noch ein paar Infos zu den Veranstaltungen geben, die euch im ersten Semester erwarten, damit ihr nichts wichtiges verpasst.

#### Informatik 1

Informatik 1 ist die Grundlagenvorlesung der Informatik, in der ihr lernt zu programmieren. Hierfür sind keine Vorkenntnisse nötig. In der zweimal die Woche stattfindenden Vorlesung stellt euch der Professor immer neue Konzepte vor, welche ihr dann in den Übungen zuhause und im Tutorium üben könnt und solltet. Man hat meist eine Woche Zeit, die Aufgaben zu bearbeiten und abzugeben. Ein Tutor korrigiert diese und bespricht sie in einer Kleingruppe von ca 20 Studierenden mit euch. Durch die Übungen ist es darüber hinaus möglich, einen Bonus auf die Klausurnote zu erarbeiten. Hat man die Aufgaben immer sorgfältig gemacht, fällt einem die Klausur meist auch leichter.

Die Tutorien werden für gewöhnlich am Ende der ersten Woche eingeteilt. Genauere Informationen dazu gibt es in der ersten Vorlesung.

#### Mathe 1

In Mathe 1 werden euch die Grundlagen der Mathematik beigebracht. Auch hier gibt es Übungsblätter und ein Tutorium in dem diese besprochen werden. Auch hier ist kontinuierliche Mitarbeit sehr zu empfehlen, da die Inhalte direkt aufeinander aufbauen.

#### Einführung in die Kognitionswissenschaft

Die Einführung in die Kognitionswissenschaft ist eine der beiden Vorlesungen im ersten Semester, in der nur die Kognis sitzen. In dieser Veranstaltung wird euch ein Überblick über die einzelnen Felder der Kognitionswissenschaft gegeben, der fürs weitere Studium sehr nützlich ist.

#### Tierphysiologie: Neurobiologie und Sinnesphysiologie

In der Veranstaltung Neurobiologie und Sinnesphysiologie werden euch der Aufbau des Gehirns und die einzelnen Verarbeitungsmechanismen näher gebracht. Neben der Vorlesung gibt es noch ein freiwilliges Tutorium, in dem ihr den Vorlesungsstoff vertiefen könnt.

#### Mathematische Statistik & Forschungsmethoden I

In den empirischen Wissenschaften ist das Beherrschen von statistischen Methoden sehr wichtig. In dieser Veranstaltung wird euch der Teil der Statistik näher gebracht, welcher sich mit der Darstellung von empirischen Daten befasst (deskriptive Statistik).

#### Computergestützte Statistik I

Um statistische Methoden in der Praxis anwenden zu können, lernt ihr die Programmiersprache R und die entsprechenden Methoden kennen. Computergestützte Statistik I ist ein Seminar und ihr könnt ihr zwischen zwei Gruppenterminen wählen.

## <span id="page-12-0"></span>Die zukünftigen Semester

Nachdem ihr nun hoffentlich einen guten Blick über euer erstes Semester bekommen habt, möchten wir euch noch einen kleinen Ausblick auf künftige Semester geben. Welche Veranstaltungen ihr belegen müsst, um euren Bachelorabschluss zu bekommen, regeln Prüfungsordnung und Modulhandbuch<sup>[8](#page-12-1)</sup>. Für euch gilt die Prüfungsordnung von 2022, d.h. der allgemeine Teil von 2015 in Kombination mit der Änderungssatzung 2022 sind relevant. Einen groben Überblick bekommt man aber schon durch den auf der nächsten Seite dargestellten Studienverlaufsplan.

Die meisten Veranstaltungen in unserem Studium sind fest vorgegeben. Erst in den späteren Semestern haben wir vier Wahlpflichtmodule: Philosophie, Linguistik, Informatik und Kognition. In diesen Modulen könnt ihr aus den im ALMA<sup>[9](#page-12-2)</sup> unter dem jeweiligen Modul aufgeführten Veranstaltungen frei wählen. Die Module, die ohne Mehraufwand anrechenbar sind, sind im Reiter Mein Studium -> Studienplaner mit Modulplan.

Außerdem habt ihr noch Wahlmöglichkeiten in den Modulen Experimentelle Kognitionswissenschaft und dem Teamprojekt. In experimenteller Kognitionswissenschaft werdet ihr die in den ersten Semestern erworbenen Grundlagen der empirischen Forschung kombiniert mit eurem dazu gewonnenen Wissen zum ersten Mal anwenden und in Kleingruppen jeweils ein Experiment durchführen. Wem dies Spaß macht kann im Teamprojekt wieder empirisch arbeiten und zum Beispiel auch neuere Methoden wie das Elektroenzephalogramm (EEG) verwenden. Wer es lieber technischer mag, kann auch ein eher informatiknahes Projekt mit Schwerpunkt auf künstliche Intelligenz oder Neuronale Netze wählen.

<span id="page-12-1"></span> $8$ [https://uni-tuebingen.de/fakultaeten/mathematisch-naturwissenschaftliche-fakultae](https://uni-tuebingen.de/fakultaeten/mathematisch-naturwissenschaftliche-fakultaet/fachbereiche/informatik/studium/studiengaenge/kognitionswissenschaft/posmhbsdownloadsinfos/)t/ [fachbereiche/informatik/studium/studiengaenge/kognitionswissenschaft/](https://uni-tuebingen.de/fakultaeten/mathematisch-naturwissenschaftliche-fakultaet/fachbereiche/informatik/studium/studiengaenge/kognitionswissenschaft/posmhbsdownloadsinfos/)

[posmhbsdownloadsinfos/](https://uni-tuebingen.de/fakultaeten/mathematisch-naturwissenschaftliche-fakultaet/fachbereiche/informatik/studium/studiengaenge/kognitionswissenschaft/posmhbsdownloadsinfos/)

<span id="page-12-2"></span><sup>9</sup><https://alma.uni-tuebingen.de>

Neben diesen fachbezogenen Wahlbereichen gibt es noch den Bereich Studium Professionale, in dem ihr überfachliche Qualifikationen erlernen sollt. Da das Studium der Kognitionswissenschaft bereits sehr überfachlich ist, können hier alle Veranstaltungen der Uni außer Sportveranstaltungen angerechnet werden.

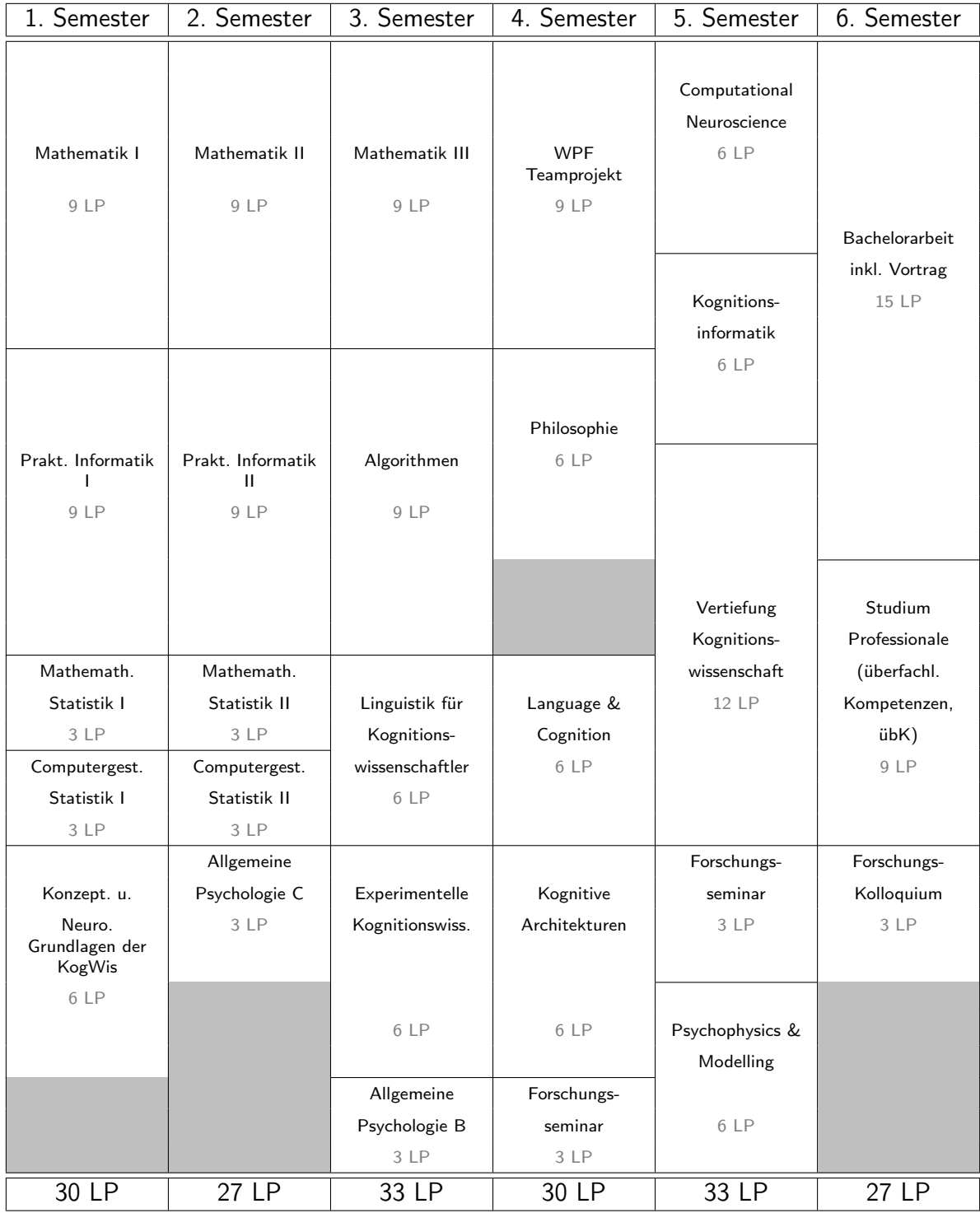

# <span id="page-14-0"></span>Die ersten Wochen

Auf den folgenden vier Seiten haben wir euch die wichtigsten Termine der kommenden vier Wochen nochmal zusammengefasst. Eine Einladung mit ausführlichen Beschreibungen der Erstsemesterveranstaltungen solltet ihr schon mit eurem Erstibrief<sup>[10](#page-14-1)</sup> bekommen haben.

| Zeit      | Montag   | Dienstag      | Mittwoch      | Donnerstag    | Freitag       |
|-----------|----------|---------------|---------------|---------------|---------------|
| $08 - 09$ |          |               |               |               |               |
| $09 - 10$ | Feiertag | Mathe Vorkurs | Mathe Vorkurs | Mathe Vorkurs | Mathe Vorkurs |
| $10 - 11$ |          |               |               |               |               |
| $11 - 12$ |          |               |               |               |               |
| $12 - 13$ |          |               |               |               |               |
| $13 - 14$ |          |               |               |               |               |
| $14 - 15$ |          |               |               |               | Kastenlauf    |
| $15 - 16$ |          |               |               |               |               |
| $16 - 17$ |          |               |               |               |               |
| $17 - 18$ |          |               |               |               |               |
| $18 - 19$ |          |               |               |               |               |
| $19 - 20$ |          |               |               |               |               |
| $20 - 21$ |          |               |               |               |               |
| $21 - 22$ |          |               |               |               |               |

Woche 1 - (03. Oktober - 07. Oktober)

# Woche 2 - (10. - 14. Oktober)

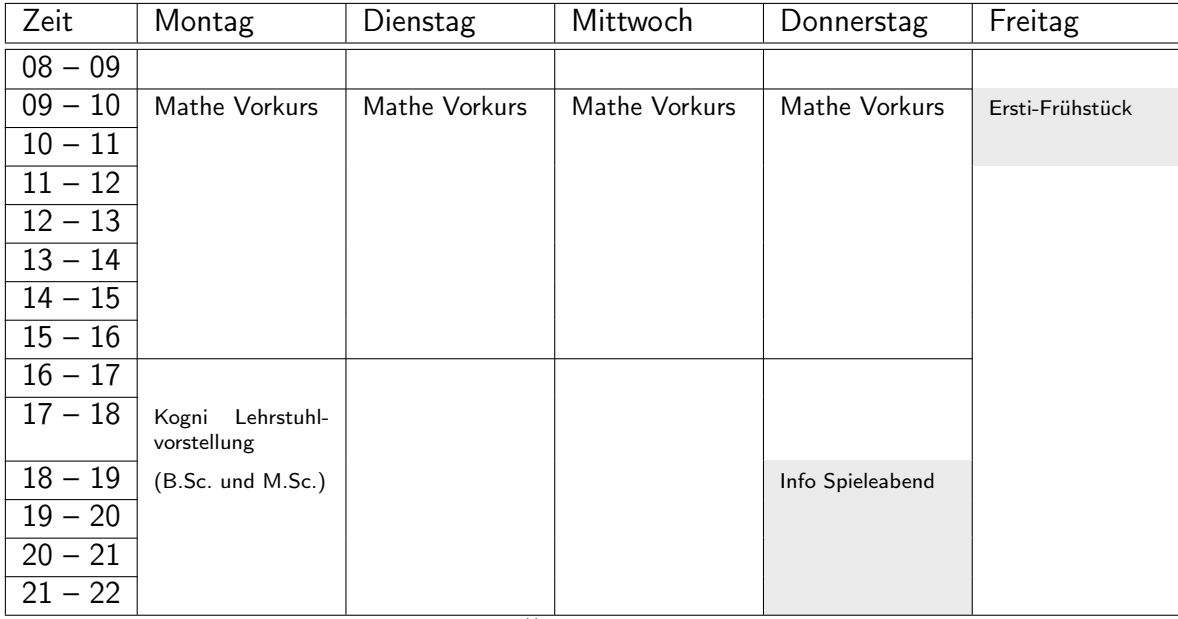

 $TBA =$  to be announced. Wird auf Fachschaftswebsite<sup>[11](#page-14-2)</sup> bekanntgegeben.

Grau unterlegt = Veranstaltungen der Fachschaften Informatik und Kognitionswissenschaft

<span id="page-14-1"></span> $10$ <http://www.fsi.uni-tuebingen.de/erstsemester/material/start>

<span id="page-14-2"></span><sup>11</sup><https://www.fsi.uni-tuebingen.de/erstsemester/veranstaltungen/start>

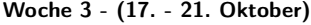

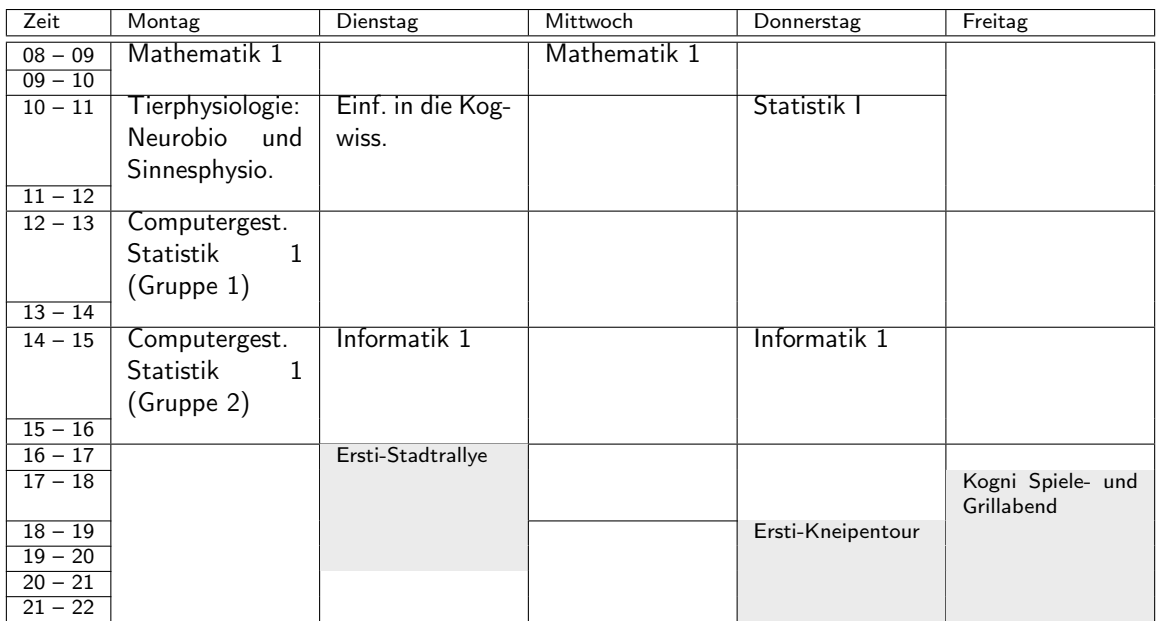

B.Sc. = Bachelor | M.Sc. = Master | PI = Psychologisches Institut - Schleichstraße 4 | HSZ = Hörsaalzentrum (Morgenstelle)

Woche 4 - (24. - 28. Oktober)

| Zeit                                             | Montag                 | Dienstag          | Mittwoch     | Donnerstag         | Freitag |
|--------------------------------------------------|------------------------|-------------------|--------------|--------------------|---------|
| $08 - 09$                                        | Mathematik 1           |                   | Mathematik 1 |                    |         |
| $09 - 10$                                        |                        |                   |              |                    |         |
| $10 - 11$                                        | Tierphysiologie:       | Einf. in die Kog- |              | Statistik I        |         |
|                                                  | Neurobio und           | wiss.             |              |                    |         |
|                                                  | Sinnesphysio.          |                   |              |                    |         |
| $11 - 12$                                        |                        |                   |              |                    |         |
| $12 - 13$                                        | Computergest.          |                   |              |                    |         |
|                                                  | <b>Statistik</b><br>-1 |                   |              |                    |         |
|                                                  | (Gruppe 1)             |                   |              |                    |         |
| $13 - 14$                                        |                        |                   |              |                    |         |
| $14 - 15$                                        | Computergest.          | Informatik 1      |              | Informatik 1       |         |
|                                                  | Statistik<br>1         |                   |              |                    |         |
|                                                  | (Gruppe 2)             |                   |              |                    |         |
| $15 - 16$                                        |                        |                   |              |                    |         |
| $16 - 17$                                        |                        |                   |              |                    |         |
| $17 - 18$                                        |                        |                   |              | Info Spieleabend 2 |         |
|                                                  |                        |                   |              |                    |         |
|                                                  |                        |                   |              |                    |         |
|                                                  |                        |                   |              |                    |         |
| $18 - 19$<br>$19 - 20$<br>$20 - 21$<br>$21 - 22$ |                        |                   |              |                    |         |

Eventuell finden in dieser Woche schon Tutorien beziehungsweise das Seminar zu Neurobiologie und Sinnesphysiologie statt. Informationen dazu bekommt ihr in den jeweiligen Vorlesungen.

# <span id="page-16-0"></span>**Checkliste**

In den ersten Wochen an der Uni ist immer viel los: Wir haben euch hier die wichtigsten Punkte zusammengestellt, um die ihr euch in den ersten Tagen bzw. Wochen kümmern solltet. Man findet sich im großen Chaos Universität ziemlich schnell zurecht – Don't panic!

#### $\bigcirc$  Erstwohnsitz in Tübingen anmelden

Sofern ihr mit dem Studienbeginn neu nach Tübingen gezogen seid, solltet ihr euch innerhalb von zwei Wochen im Bürgeramt ummelden. Hierfür benötigt ihr die Wohnungsgeberbescheinigung, die ihr beim Einzug von eurem Vermieter bekommt. Es ist ratsam, seinen Erstwohnsitz in Tübingen anzumelden und z.B. das elterliche Wohnhaus als Zweitwohnsitz anzugeben, da Tübingen eine Zweitwohnsitzsteuer erhebt $^{12}$  $^{12}$  $^{12}$ .

#### ◯ Rundfunkbeitrag

Diesen Brief bekommt ihr normalerweise, sobald ihr euch nach Tübingen umgemeldet habt. Die Rundfunkgebühren müssen nur von einer Person pro Haushalt bezahlt werden, fragt also eure Mitbewohner oder Vermieter, ob schon bezahlt wird! Wenn ihr BaföG bezieht, könnt ihr euch u.U. vom Rundfunkbeitrag befreien lassen. Mehr Infos hierzu auch unter <https://www.rundfunkbeitrag.de/>.

#### ⃝ Postadresse in ALMA aktualisieren

Damit eventuell von der Uni versendete Post auch tatsächlich bei euch ankommt.

#### $\bigcirc$  WLAN-Zugang mit eduroam einrichten

Mit euren ZDV-Login-Daten (i.d.R. zxabc12@uni-tuebingen.de und dem ZDV-Passwort) könnt ihr uniweit kostenlos per WLAN ins Internet. Wichtig: Bindet ein Zertifikat ein! Eine ausführliche Anleitung hierzu findet ihr im Kapitel Infrastruktur.

#### ⃝ Mailinglisten anmelden

Als Kognis solltet ihr euch unbedingt auf den folgenden drei Mailinglisten anmelden; info-studium (offizieller Kommunikationskanal der Info-Profs), kogwis (offizieller Kommunikationskanal der Kogni-Profs und Studienberatung), und versuche (mehr dazu im Abschnitt Versuchspersonenstunden, es gibt außerdem die Facebook-Gruppe Versuchspersonenbörse Tübingen). Wie ihr euch auf die Listen anmelden könnt, und weitere Mailinglisten findet ihr im Abschnitt Mailinglisten.

#### $\bigcap$  Zum Übungsbetrieb anmelden

Oft muss man, um zur Klausur einer Veranstaltung zugelassen zu werden, eine bestimmte Anzahl an Punkten in den Übungsblättern erreichen. Damit ihr die Übungen machen könnt, müsst ihr euch in der Veranstaltung dazu anmelden. Wie das geht, erfahrt ihr in den ersten Vorlesungen (oft sogar direkt in der ersten Vorlesung, also nicht verpassen!).

<span id="page-16-1"></span><sup>&</sup>lt;sup>12</sup>Alle Infos der Stadt zum Thema Umzug findet ihr hier [https://www.tuebingen.de/12998.html#](https://www.tuebingen.de/12998.html#/13014) [/13014](https://www.tuebingen.de/12998.html#/13014)

#### $\bigcirc$  Übungspartner suchen

Übungsblätter im Alleingang zu machen ist zwar möglich, aber schwierig. Sucht euch daher am besten gleich am Anfang pro Veranstaltung mit Übungsbetrieb einen Übungspartner, mit dem ihr die Blätter abgeben könnt.

#### ⃝ Bescheinigung für Semesterticket

Falls ihr ein Semesterticket erwerben wollt, benötigt ihr dafür eine entsprechende Bescheinigung, die ihr in ALMA unter Studienservice findet. Wo ihr das Semesterticket (auch online) kaufen könnt und weitere Infos sind auf der Webseite der Uni zusammengefasst <https://uni-tuebingen.de/de/958>.

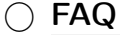

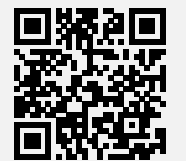

Eine Übersicht der häufigsten Fragen und deren Antworten findet ihr hier https://uni-tuebingen.de/de/79193

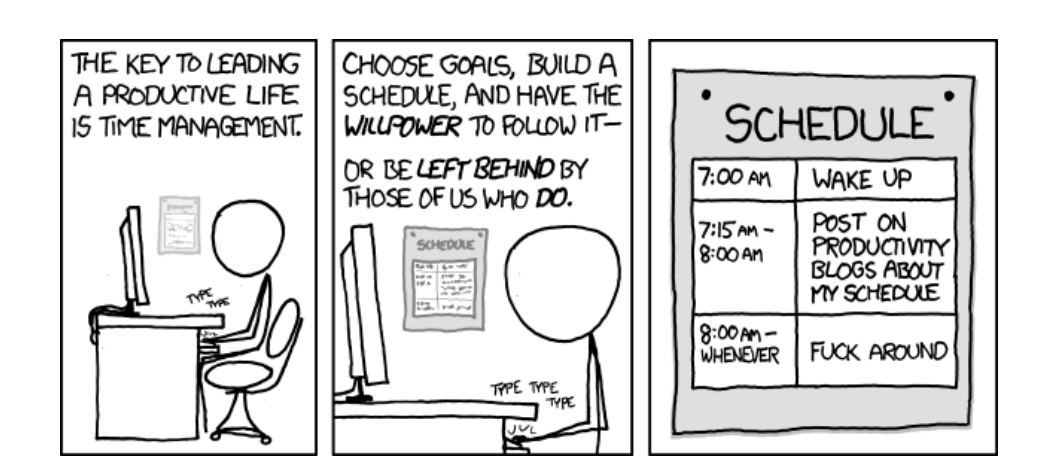

# <span id="page-18-0"></span>Die Vorlesungszeit

#### <span id="page-18-1"></span>Versuchspersonenstunden

Die Kognitionswissenschaft und die Psychologie sind empirische Wissenschaften, daher finden hier an der Uni viele Experimente statt. Darin wird unser Verhalten unter Laborbedingungen untersucht.

Solche Versuche sind häufig auch Teil von Abschlussarbeiten oder Promotionen. Da meistens nicht genügend Geld vorhanden ist, um alle Versuchspersonen ausreichend zu bezahlen, hat es sich in der Kognitionswissenschaft genauso wie in der Psychologie etabliert, Studierende zur Teilnahme an solchen Experimenten zu verpflichten.

Ihr müsst daher bis zum Ende des dritten Semesters insgesamt 30 Stunden lang an Versuchen teilgenommen haben. Über die jeweiligen Teilnahmen erhaltet ihr jeweils eine Bescheinigung, die ihr entweder sofort bekommt oder bei der Bibliothekarin der Bibliothek im Psychologischen Institut abholen könnt. Diese Scheine müsst ihr sammeln und Ende des dritten Semesters in der Veranstaltung Experimentelle Kognitionswissenschaft abgeben. Diese werden euch dann als ein Leistungspunkt der Veranstaltung angerechnet.

In besagter Veranstaltung werdet ihr auch erstmals selbst ein Experiment durchführen. Es ist deshalb sehr ratsam, schon einen großen Teil der Versuchspersonenstunden davor gemacht zu haben, damit ihr euch schon mit den Abläufen eines Experiments auskennt.

## <span id="page-18-2"></span>Die Mensen

In Tübingen gibt es zwei große und eine kleinere Mensa, welche vom Studierendenwerk betrieben werden. Hier zahlt ihr normalerweise bargeldlos mit eurem Studierendenausweis. Die Öffnungszeiten der Mensen sind:

> Mensa Morgenstelle: Mo - Fr  $11^{30} - 14^{00}$

> Mensa Shedhalle: Mo - Do  $11^{15}$  –  $14^{00}$

Prinz Karl: Mo - Fr  $11^{00}$  –  $15^{00}$ Essensausgabe:  $11^{\underline{15}} - 15^{\underline{00}}$ 

Die Speisepläne findet ihr auch auf der Internetseite<sup>[13](#page-18-3)</sup> des Studierendenwerks oder in der my-stuwe-App.

<span id="page-18-3"></span><sup>13</sup><https://www.my-stuwe.de/mensa/>

Neben den drei Mensen gibt es noch weitere Cafeterien mit unterschiedlich großem Angebot. Auf der Morgenstelle gibt es beispielsweise in der Cafeteria unter der Mensa neben belegten Brötchen sowie Kaffee und Kuchen auch Burger, Pommes oder Currywurst. Für den schnellen Kaffee in der Vorlesungspause eignet sich vor allem die Cafeteria im Hörsaalzentrum.

Neben dem kulinarischen Aspekt bieten die Cafeterien häufig auch Arbeitsplätze mit Steckdosen und WLAN.

In Tübingen gibt es folgende Cafeterien:

- Cafeteria Unibibliothek
- Cafeteria Morgenstelle (im Mensagebäude)
- Cafeteria Hörsaalzentrum (Die Flachpfeifen haben die einfach geschlossen!)
- Cafeteria Prinz Karl
- Cafeteria Clubhaus
- Cafeteria Theologicum
- Cafeteria Neuphilologicum (Brechtbau)

Die Öffnungszeiten der Cafeterien findet ihr ebenfalls auf der Seite des Studierendenwerks.

# <span id="page-19-0"></span>Der Hochschulsport

Zur Bereicherung der Freizeit wird vom Sportinstitut der Universität jedes Semester ein breitgefächertes Programm von Sportkursen angeboten<sup>[14](#page-19-1)</sup>. Diese Kurse sind meist auf Einsteigerniveau und eignen sich bestens, um eine Sportart einfach mal auszuprobieren.

Die meisten Kurse finden in den Hallen des Sportinstituts (Wilhelmstraße, Alberstraße) statt, teilweise werden aber auch Exkursionen angeboten.

Die Teilnahme ist für Studierende meist relativ günstig, weshalb die Kursplätze schnell belegt sind. Wenn man sich für einen Kurs anmelden möchte, sollte man auf jeden Fall den auf der Website ausgeschriebenen Anmeldestart beachten und sich zeitnah anmelde. In den letzten Semestern waren die Server für die Anmeldung bereits 10 Minuten vor Anmeldungsbeginn komplett überlastet, 5 Minuten nach Anmeldungsbeginn waren alle Plätze vergriffen. Sucht euch also, wenn ihr unbedingt in einen Kurs wollt, für die Anmeldung einen Platz mit guter Internetanbindung an die Uni-Server ;)

Vorsicht: Im Umkleidebereich wird "traditionell" extrem viel geklaut, also Uhr, Portemonnaie und am besten auch das Smartphone gleich zu Hause lassen und die Sporttasche während des Trainings in die Halle mitnehmen. Den Studierendenausweis solltet ihr jedoch immer dabei haben, denn der wird ab und zu am Eingang kontrolliert.

<span id="page-19-1"></span><sup>14</sup><http://www.hsp.uni-tuebingen.de/>

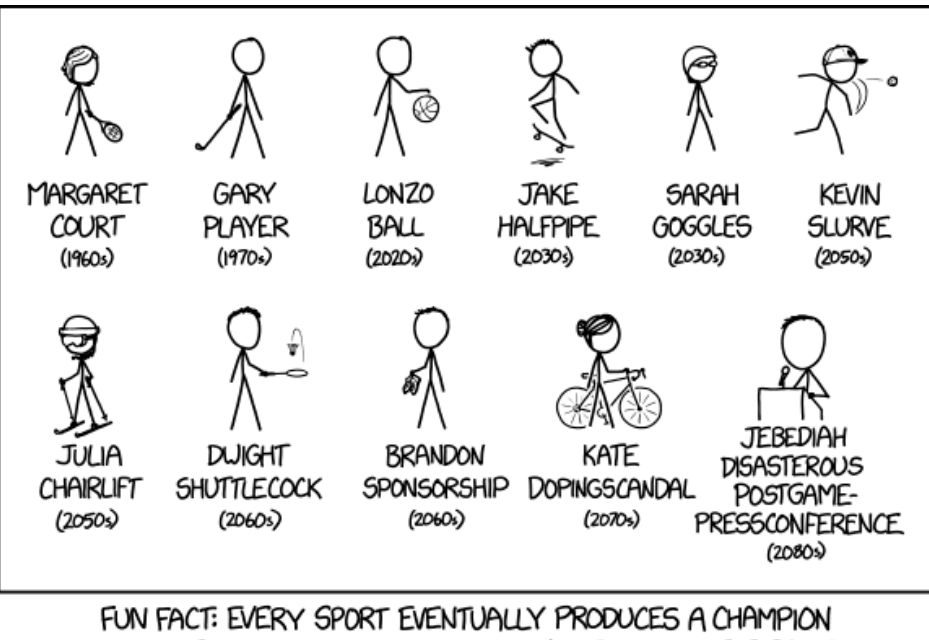

COMPETITOR NAMED AFTER A COMMON ELEMENT OF THE GAME.

# <span id="page-20-0"></span>Das Unikino

Das Unikino ist eine von Studierenden geleitete Veranstaltungsreihe, bei der unbekannte und in Vergessenheit geratene, aber auch recht aktuelle Filme gezeigt werden. Dabei werden die Filme meistens in Originalfassung (mit Untertiteln) gezeigt. Eine Vorstellung kostet 2 $\in$ Eintritt, außerdem zahlt ihr pro Semester einmalig  $0,30 \in$  (übrigens gelten diese Preise auch für Nicht-Studierende!). Alle Filme werden im Hörsaal 24 im Kupferbau gezeigt (Haltestelle Hölderlinstraße, dort direkt an der großen Kreuzung).

In den letzten Vorlesungswochen vor der Weihnachtspause wird der Film "Die Feuerzangenbowle" gezeigt. Dieser Film ist nicht nur Kult, auch die Vorstellung selbst ist ein Erlebnis. Bei diesem Film handelt es sich um Mitmachkino. Mehr soll hier aber nicht verraten werden.

# Spielplan

Der Standardspieltag ist Dienstag, Filme mit normaler Länge beginnen um 19:45 Uhr, Filme mit Überlänge bereits um 19:15. Beim Wunschfilmabend wählt das Publikum vor der Vorstellung, welcher Film aus einer Auswahl von 5 Filmen gezeigt wird. Der Eintritt pro Film beträgt 2 Euro.

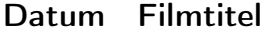

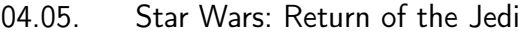

- 09.05. Chihiros Reise ins Zauberland
- 16.05. Everything Everywhere All at Once
- 23.05. Nope
- 06.06. Bodies Bodies Bodies
- 13.06. The Woman King
- 20.06. The Unbearable Weight of Massive Talent
- 27.06. Jaws
- 04.07. Don't Worry Darling
- 11.07. Close
- 18.07. Three Thousand Years of Longing
- 25.07. Bullet Train

Filmbeginn: 19:45 Uhr, bei Überlänge 19:15 Uhr Eintritt:  $2 \in (+0,30) \in$  beim ersten Mal) Ort: Hörsaal 24 im Kupferbau Alle Filme in Originalsprache mit Untertiteln.

Alle weiteren Infos zum Unikino findet ihr auf [https://www.unifilm.de/](https://www.unifilm.de/studentenkinos/tuebingen) [studentenkinos/tuebingen](https://www.unifilm.de/studentenkinos/tuebingen) oder auch auf Ð[unikino.tuebingen](https://www.instagram.com/Unikino.Tuebingen) oder Facebook.

# <span id="page-21-0"></span>Die Hochschulpolitik

An der Uni mag es zwar manchmal so wirken, dass die Studierenden der unwichstigste Teil des Apparates sind. Aber für uns Studierennde ist das eben nicht der Fall. Damit das auch die anderen Instanzen und Interessensgruppen verstehen, gibt es etwas das nennt sich Hochschulpolitik und Verfasste Studierendenschaft. Dort kann jeder Studierende sich engagieren oder seine/ihre Anliegen hintragen.

Was ist denn die Verfasste Studierendenschaft? Du und alle anderen Studierenden Tübingens. So einfach die kurze Antwort. Die Lange bezieht sich auf einen Ausschnitt des Landeshochschulgesetzes. Zusammengefasst steht da sowas wie "Studierende an einem Hochschulstandort haben das Recht sich zusammen zu schließen und als Interessensvertretung in der Hochschule gehör zu finden". Das Interessante ist, dass die Verfasste Studierendenschaft auch Gelder bekommt, beispielsweise aus dem Semesterbeitrag.

In Tübingen kann man mehr als 200 Dinge studieren und etwa ein Drittel der Einwohner sind Studierende. Es wundert also nicht, dass es hier eine gut aufgestellte Studierendenvertretung gibt.

# <span id="page-22-0"></span>StuRa, AStA, was das?

Vielleicht sagt euch der Begriff AStA – also Allgememeiner Studierendenausschuss – etwas. In Tübingen wurde der vor vielen Jahren vom StuRa – Kurzform von Studierenden Rat – entmachtet und seitdem erfüllt dieser die Rolle der allgemeinen Studierendenvertretung. Während wir als Fachschaft eine studentische Vertretung im Fach sind, ist der StuRa allgemeingültiger.

Beispielsweise gibt es verschiedenste Arbeitskreise. Von Politische Bildung, Umwelt, Gleichstellung und Familienfreundliche Hochschule zu Ract!, überregionale Zusammenarbeit. Jeder Studierende kann sich dort direkt selber einbringen. Eine Liste findet ihr auf der Seite des StuRa [15](#page-22-3). Schaut da doch mal rein.

Außerdem vergibt der StuRa ein Notlagenstipendium an Studierende in Not, fördert Veranstaltungen für Studierende und hält jährlich eine studentische Vollversammlung ab, in der alle Studierende das Recht haben Anträge zu stellen und über diese abzustimmen.

Jedes Sommersemester werden die ca. 20 Vertreter für das nächste Jahr gewählt. Wählen und sich aufstellen dürfen alle immatrikulierten Studierende Tübingens, wobei es eine Listenwahl ist, das heißt verschiedene Hochschulgruppen melden eine Liste zur Wahl an. Solche Hochschulgruppen sind beispielsweise die Grüne Hochschulgruppe (GHG), die Juso Hochschulgruppe oder die FSVV. An den Namen sieht man bereits, dass das mehr als nur eine SMV<sup>[16](#page-22-4)</sup> an der Uni ist und es doch schon allgemeinpolitischer ist.

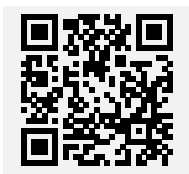

Studierendenrat Tübingen https://stura-tuebingen.de/

# <span id="page-22-1"></span>FSVV

Was ist denn das jetzt wieder für eine Abkürzung? FSVV steht für FachSchaftenVollVersammlung und ist quasi die Partei aller Fachschaften. Was heißt, dass wir als Fachschaft in den wöchentlichen Versammlungen dieses Bündnisses Stimmrecht besitzen.

# <span id="page-22-2"></span>Das Fachsprachenzentrum

Am Fachsprachenzentrum<sup>[17](#page-22-5)</sup> finden semesterbegleitende Kurse und während der Semesterferien zwei- bis vierwöchige Intensivkurse in verschiedenen Sprachen statt.

<span id="page-22-3"></span><sup>15</sup><https://stura-tuebingen.da/arbeitskreise>

<span id="page-22-4"></span><sup>16</sup>Schüler Mit Verantwortung

<span id="page-22-5"></span><sup>17</sup><https://www.uni-tuebingen.de/fsz/>

Neben den Einsteiger- und Anfängerkursen (UNIcert I/II mit je drei Niveaustufen) kann man auch fachspezifische Kurse belegen z. B. Beruf und Studium, Naturwissenschaften, Wirtschaftswissenschaften, etc. Ob man direkt mit einer höheren Niveaustufe beginnen darf (oder im Grundkurs beginnen muss) entscheidet ein Einstufungstest vor Ort oder online. Unterrichtet werden die Kurse meist von Muttersprachlern und haben mittleres bis hohes Niveau. Die Einschreibung zu den semesterbegleitenden Kursen starten häufig schon vor dem Semester. Die genauen Zeiten werden im Internet (s. o.) bekannt gegeben. Gerade bei begehrten Kursen (d. h. fast alle Einsteigerkurse wie z. B. Spanisch I oder Italienisch I) sollte man aber bei der Einschreibung schnell sein. Meist sind alle Plätze schon am ersten Einschreibetag vergeben.

Die Kurse sind für Studenten kostenlos. Wer sich angemeldet hat, muss jedoch auch erscheinen, da Anwesenheitspflicht besteht. Ansonsten droht eine Sperre für weitere Kurse am FSZ für das kommende Semester in der jeweiligen Sprache.

Eine Alternative zum FSZ der Uni ist natürlich die klassische Volkshochschule. Das Angebot kann auf der Websiete der vhs<sup>[18](#page-23-0)</sup> eingesehen werden. Dort finden sich Kurse vieler Sprachen, von Englisch bis Hindi oder Suaheli in jeweils mehreren Niveaustufen und mit vielen Spezialkursen, z.B. Konversationskurse, Grammatikkurse, Reisekurse, Kinderkurse. Sie kosten zwischen 90 und 150 EUR (je nach Sprache, Kursart, Dauer, ...) - meistens sind es etwa 90 EUR. Das Niveau dieser Kurse ist im Allgemeinen relativ niedrig, allerdings kann man das auch vorher telefonisch bei der vhs erfragen und sich dort beraten lassen.

<span id="page-23-0"></span><sup>18</sup><https://www.vhs-tuebingen.de/kurse/sprachen>

# <span id="page-24-0"></span>Die vorlesungsfreie Zeit

# <span id="page-24-1"></span>Die Klausuren

Die größte Freude der vorlesungsfreien Zeit stellen die Klausuren dar. In ihnen müsst ihr zeigen, was ihr das Semester über gelernt habt. Die Klausuren in Tübingen finden zumeist in der letzten Woche der Vorlesungszeit und der ersten Woche der vorlesungsfreien Zeit statt. Solltet ihr durch eine der Klausuren fallen oder euch entscheiden, dass ihr für eine Klausur noch nicht genug gelernt habt, finden Nachholtermine zu den Klausuren in den letzten beiden Wochen der vorlesungsfreien Zeit statt. Ihr könnt euch also bei den meisten Klausuren entscheiden, ob ihr sie zu Beginn oder zum Ende der Ferien schreibt. Aber vorsicht: besteht ihr die Klausur am späteren Termin nicht, könnt ihr sie je nach Vorlesung erst ein Jahr später erneut schreiben.

Wichtig bei den Klausuren ist, dass ihr euch rechtzeitig dafür anmeldet. Die genauen Anmeldemodalitäten werden euch normalerweise in den ersten Vorlesungen erläutert. Im Zweifel ist es ratsam, seinen Dozierenden rechtzeitig nochmal zu fragen. Bei den Informatik-Veranstaltungen kann man sich oft in ALMA unter 'Prüfungsverwaltung' oder in der Verwendeten Lehrplattform anmelden. Zu den Psychologie-Klausuren gehen meistens Listen rum und es liegen zusätzlich Anmeldelisten im psychologischen Institut vor dem Raum auf 4.432 auf Ebene 4.

# <span id="page-24-2"></span>Das Prüfungsprotokolle-Interface

Um einen groben Eindruck davon zu bekommen, was einen in den Klausuren und mündlichen Prüfungen erwartet, verwalten wir das Prüfungsprotokolleinterface<sup>[19](#page-24-3)</sup> (PPI). Dort sammeln wir seit Jahren Gedächtnisprotokolle von Prüfungen und Klausuren. Damit die gesamte Sammlung aktuell bleibt wäre es gut, wenn ihr nicht nur Altklausuren herunterladet, sondern auch selbst Gedächtnisprotokolle hochladet. Dafür erhaltet ihr dann auch wieder Tokens, die ihr vorher ausgegeben habt. Und wenn ihr mit anderen zusammenarbeitet bekommt natürlich jeder Tokens. Die meisten Grundvorlesungen gibt es netterweise noch ohne Tokens.

<span id="page-24-3"></span><sup>19</sup><https://ppi.fsi.uni-tuebingen.de>

# <span id="page-25-0"></span>Universität und Institute

# <span id="page-25-1"></span>Teile der Universität

#### Morgenstelle

Auf der Morgenstelle befindet sich das Hörsaalzentrum, das Gebäude der Universität, welches sowohl die meisten als auch die größten Hörsäle beherbergt. Hier werdet ihr unter anderem auch die meisten eurer Grundvorlesungen haben.

Die Morgenstelle erreicht man am bequemsten mit dem Bus. In 98% der Fälle solltet ihr an der Haltestelle BG Unfallklinik aussteigen. Die anderen Haltestellen Auf der Morgenstelle und Botanischer Garten eignen sich nur, wenn ihr z.B. in N10 oder N11 müsst.

Bei den Hochhäusern auf der Morgenstelle gilt: Jedes Gebäude besitzt einen Buchstaben, der in mehr oder weniger gut sichtbarem Orange außen am Gebäude angebracht ist. Die Raumnummern orientieren sich an den Gebäudebuchstaben und Stockwerken, z.B. befindet sich der Raum C9A03 im C-Bau im 9. Stockwerk.<sup>[20](#page-25-2)</sup> Wenn ihr Gebäude C und D betretet, befindet ihr euch bereits im dritten Stockwerk. Warum man sich das so ausgedacht hat, wissen wir auch nicht. Wichtig sind im C-Bau vor allem die Poolräume, welche sich im zweiten Stockwerk links vom Aufzug befinden.

#### Sand

Das Wilhelm-Schickard-Institut für Informatik oder auch einfach nur Sand genannt ist das Institut der Informatik in Tübingen. Auch wenn das Institut etwas außerhalb der restlichen Universität liegt, besticht es durch sein großzügiges Platzangebot und zahlreiche Möglichkeiten zur Freizeitgestaltung in Pausen. Unter anderem befinden sich auf dem Gelände ein Volleyballfeld, ein Fußballfeld und eine Tischtennisplatte. Bälle und Tischtennisschläger liegen im Fachschaftsraum der Fachschaft Informatik und dürfen gerne ausgeliehen werden. Es gibt keine Mensa, jedoch fährt ein bis zwei mal in der Woche ein Foodtruck zum Sand.

#### Psychologisches Institut

Das Psychologische Institut (PI) ist wie der Name schon sagt das Institut der Psychologen. In ihm befindet sich auch der Hörsaal in dem ihr die Vorlesung "Einführung in die Kognitionswissenschaft" haben werdet. Außerdem finden hier viele Versuche statt. Manchmal wird das Gebäude auch auf Grund seiner früheren Verwendung Alte Frauenklinik genannt.

#### Kupferbau

Der Kupferbau ist das Hörsaalzentrum im Tal. In ihm befinden sich mehrere größere Hörsäle. Hier finden zum Teil Psychologie Veranstaltungen statt, die zu groß für den Hörsaal im Psychologischen Institut sind, oder auch das Unikino.

#### Neue Aula

Die neue Aula im Tal ist mit den beiden Brunnen das Vorzeigegebäude der Uni. Hier finden vor allem Jura-Vorlesungen statt, jedoch wird der Hörsaal Audimax sowie der Festsaal (bei im ersten Stock) gerne für größere Veranstaltungen verwendet.

<span id="page-25-2"></span><sup>&</sup>lt;sup>20</sup>Im Gegensatz dazu ist der Raum 7E02 NICHT im E-Bau im 7. Stockwerk. Achtet auf die Reihenfolge!

# <span id="page-26-0"></span>Was ist wo?

#### Studierendensekretariat

Das Studierendensekretariat<sup>[21](#page-26-1)</sup> befindet sich in der Wilhelmstraße 11 direkt neben der ehemaligen Mensa Wilhelmstraße. Das Studierendensekretariat ist zuständig für eure Immatrikulation und Exmatrikulation, amtliche Bescheinigungen, sowie alles was mit dem Studierendenausweis zu tun hat.

#### Studierendenterminals

An den Studierendenterminals könnt ihr den Aufdruck auf eurem Studierendenausweis aktualisieren. Dies solltet ihr nach erfolgreicher Rückmeldung schleunigst tun, oft wird beim Kauf des Semestertickets ein aktueller Aufdruck erwartet, außerdem müsst ihr sonst in den Mensen den vollen Gästepreis zahlen!

Momentan gibt es drei Terminalgruppen:

Eine auf der Morgenstelle im Hörsaalzentrum in der Nähe der Damentoilette, eine im Studentensekretariat in der Wilhelmstraße und eine bei den Kopierern in der UB.

#### CIP Pools

Räume mit für Studierende zugänglichen Computern befinden sich sowohl auf der Morgenstelle (Untergeschoss des C-Bau) als auch auf dem Sand (in den Räumen B033 und C119). Auf den Rechnern in diesen Räumen könnt ihr euch mit eurer ZDV-Kennung und Passwort unkompliziert anmelden.

#### Bibliotheken

DIE Bibliothek der Universität ist die Universitätsbibliothek (UB). Im Informationsheft der ZV sind sämtliche ihrer Einrichtungen aufgeführt. Sie hat allerdings den Nachteil, dass sie die einzelnen Fachbereiche nicht so detailliert abdecken kann, wie es manchmal wünschenswert wäre, denn dafür sind die Fach-Bibliotheken der einzelnen Fakultäten zuständig. Aber mit etwas Aufwand kann über die UB fast jedes Buch (auch per Fernausleihe) besorgt werden – Fragen schadet nie!

<span id="page-26-1"></span><sup>21</sup><https://uni-tuebingen.de/de/596>

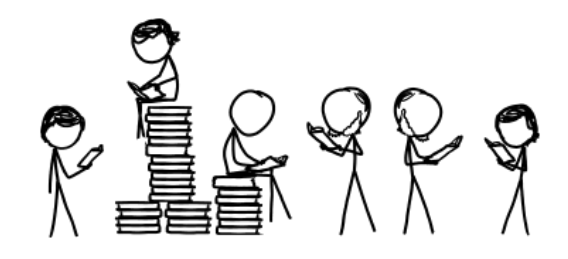

Für die Kognitionswissenschaft sind folgende Bibliotheken interessant:

- Hauptstelle der Unibibliothek Zwar sind hier nicht eure wichtigsten Bücher untergebracht, aber im neuen Ammer-Bau lässt es sich prima lernen. Es gibt zahlreiche Arbeitsplätze und Arbeitsräume, die allerdings schnell belegt sind. Außerdem findet man hier immer die aktuellsten Tageszeitungen und einige Rechnerpools. Grade in den ersten Tagen eures Studiums ist ein Besuch der Hauptstelle sehr zu empfehlen, da zu Beginn des Semesters täglich Einführungen in den Umgang mit der UB stattfinden. Zusätzlich gibt es viele hilfreiche Tricks für das tägliche Leben mit der UB. Wann diese Führungen angeboten werden, erfahrt ihr unter [http://www.ub.uni-tuebingen.](http://www.ub.uni-tuebingen.de/) [de/](http://www.ub.uni-tuebingen.de/). Wichtig sind die extrem langen Ausleihfristen: die Standardfrist von 4 Wochen verlängert sich automatisch auf bis zu 3 Monate, falls euer Buch nicht angefordert wird. Dafür solltet ihr den EMail - Alarm anschalten, damit ihr auch bei Abwesenheit aus Tübingen über Rückgabefristen informiert bleibt.
- Außenstelle der Uni-Bibliothek auf der Morgenstelle Hier findet ihr eigentlich alles, was ihr im Grundstudium an Literatur braucht. Was nicht in den Regalen steht, könnt ihr im Normalfall bestellen. Die meisten der dort stehenden Bücher könnt ihr ausleihen. Den dazu benötigten Ausweis besitzt ihr in Form eures Studierendenausweises bereits.
- Mathe-Bibliothek auf der Morgenstelle Das ist die Fachbibliothek der Fakultät für Mathematik. Sie befindet sich im C-Gebäude auf dem 4. Stock (vom Hörsaalzentrum aus kommt man schon im 3. Stock in das C-Gebäude!). Einige Bücher können ausgeliehen werden, andere sind nur Präsenzbestand. Außerdem steht da ein Regal mit Informatik-Büchern und Skripten, die z.T. ganz interessant sind (gleich links vom Eingang). Auch finden sich hier die sog. Hand-Apparate zu den Vorlesungen (nach dem Eingang rechts und dann ganz nach hinten). Dies sind Zusammenstellungen von Büchern, die ein Prof. zu seiner Vorlesung empfiehlt. Diese Bibliothek ist besonders interessant, weil hier in Ruhe gearbeitet werden kann. Außerdem gibt es einen Kopierer in dieser Bibliothek (linke Seite) und zwei kleine Arbeitsräume mit Tafeln aber ohne Tageslicht (rechte Seite). Diese sind für Gruppenarbeiten genauso geeignet, wie die Tische und Bänke, die vor der Mathe-Bib aufgestellt sind.
- Informatik-Bibliothek auf dem Sand Die Fachbibliothek der Informatik befindet sich auf dem Sand im ersten Stockwerk. Die Bücher dort sind eigentlich erst in späteren Semestern interessant. Allerdings steht sie für jeden offen, der sich jetzt schon dafür interessiert. "Steht offen" ist allerdings mit Vorsicht zu genießen, da die Bibliothek nicht immer geöffnet ist. Die aktuellen Zeiten sind an der Bib angeschlagen,

momentan ist die Bib auf dem Sand lediglich von 14 bis 17 Uhr geöffnet. In den Semesterferien ist mit unregelmäßigen, reduzierten Besuchszeiten zu rechnen, manchmal wird die Bib über die Semesterferien auch komplett geschlossen!

Ebenfalls interessant ist die umfangreiche Zeitschriftensammlung, die eigentlich alle wichtigen Zeitschriften im Informatik-Bereich umfasst.

Für euch sind zunächst insbesondere die Klausuren der vergangenen Jahre wichtig, welche im zweiten Raum links (der mit der großen Metallschiebetür) auf der linken Seite in Ordnern gesammelt werden. Nach Absprache mit der Aufsicht solltet ihr euch vor den Prüfungen einige Klausuren zur Übung kopieren.

Sämtliche vorhandene Medien sind Präsenzbestand. Bücher können jedoch über Nacht oder über das Wochenende ausgeliehen werden, wenn über das Terminal ausgeliehen wird.

Weitere Informationen findet ihr unter [http://bib.informatik.uni-tuebingen.](http://bib.informatik.uni-tuebingen.de) [de](http://bib.informatik.uni-tuebingen.de)

- Psychologie-Bibliothek im PI Im Untergeschoss des Psychologischen Instituts befindet sich die Psychologie-Bibliothek. Dort findet ihr viele Kogni-relevante Bücher und Kopiervorlagen für die Bücher der Psychologie-Vorlesungen. Außerdem erhaltet ihr dort eure Versuchspersonen-Bescheinigungen.
- Fachschaftsbibliothek In der Fachschaftsbibliothek findet ihr für unser Fach interessante Allgemeinliteratur. Auf unserer Website findet ihr eine Bestandsliste<sup>[22](#page-28-0)</sup>.

Wenn ihr nicht gerade eine Gruppenarbeit erledigen müsst, so sind die Bibliotheken eigentlich sehr gute Plätze zum Arbeiten. So hat man auch die Bücher direkt vor Ort und es besteht kein Bedarf sie auszuleihen. Deshalb ist zum Beispiel die Info-Bib auch eine Präsenzbibliothek, was bedeutet, dass man normalerweise als Studierender Bücher nicht für länger ausleihen darf.

<span id="page-28-0"></span><sup>22</sup>https://www.fs-kogni.uni-tuebingen.de/bibliothek/

## <span id="page-29-0"></span>PCs, Mail etc.

Jeder Student der Universität Tübingen hat bei seiner Immatrikulation einen ZDV-Account erhalten (meist in der Form zxabc12), der in den Poolräumen der Uni, zur Authentifizierung im WLAN-Netz und für diverse andere Dienste kostenlos benutzt werden kann.

- Drucker and friends: Gedruckt wird auf Laserdruckern der Firma Morgenstern, an denen man mit dem Studierendenausweis bezahlt. Kosten pro S/W-Seite: 3 Cent.
- EMail: Ein Viren-gefilterter (lässt sich nicht abstellen) und SPAM-gefilterter (abschaltbar) E-Mail-Account <vorname.nachname@student.uni-tuebingen.de>, der per IMAP sowohl an der Uni als auch Zuhause nutzbar ist. Webmail ist unter <https://webmail.uni-tuebingen.de/> verfügbar.

#### Pools:

Wilhelmstr. 106 / Wächterstr. 76 SUSE-Linux, Windows Morgenstelle C-Bau, 2. Stock SUSE-Linux, Windows

Die Website des ZDV bietet hierzu auch eine Übersichtskarte [23](#page-29-1). Wichtig: Ihr benötigt euren Studierendenausweis, um in der Wilhelmstraße in das Gebäude zu kommen und um wieder raus zu kommen! Dafür kommt ihr von 7 Uhr morgens bis 4 Uhr nachts ins Gebäude. Offiziell ist es nicht erlaubt, für jemanden die Tür offen zu halten $^{24}$  $^{24}$  $^{24}$ , jeder sollte also mit seinem eigenen Ausweis einzeln durch die Türen gehen. Auf der Morgenstelle gelten die Gebäudeöffnungszeiten.

- Kurse: Das ZDV bietet einige Kurse, die z.T. sehr nützlich sind. Z.B. LATEX, Unix-Einführung, C-Programmieren, MATLAB ... Nähere Infos erhaltet ihr im WWW, per allgemeiner ZDV-Rundmail oder durch Aushänge.
- Windows & Office für Bildung Nicht direkt ein Service des ZDV, aber vielleicht trotzdem interessant: Es existiert eine kostenlose Möglichkeit, als Student ein Office 365- Abo und Windows 10 Edu zu erwerben. Nachteil: Man muss ein separates Konto bei Microsoft anlegen. Weitere Infos hierzu findet ihr unter [https://uni-tuebingen.](https://uni-tuebingen.de/de/45057) [de/de/45057](https://uni-tuebingen.de/de/45057).
- Bildungslizenzen Auf der Software Übersichtsseite [25](#page-29-3) kann man sich durch die verschieden Software Lizenzen klicken, die auch Studierenden kostenlos zur Verfügung stehen.

Ansprechpartner Pools: Ist erreichbar unter <beratung@zdv.uni-tuebingen.de>.

<span id="page-29-1"></span><sup>23</sup><https://uni-tuebingen.de/de/1711>

<span id="page-29-2"></span><sup>&</sup>lt;sup>24</sup> Ansonsten droht die Sperrung des Accounts

<span id="page-29-3"></span><sup>25</sup><https://uni-tuebingen.de/de/77076>

# <span id="page-30-0"></span>WLAN-Zugang mit eduroam

Eduroam ermöglicht es euch, weltweit an verschiedenen teilnehmenden Universitäten<sup>[26](#page-30-1)</sup> die Zugangsdaten deiner eigenen Uni zu benutzen, um ins Internet zu kommen. Dass eine Uni oder FH bei Eduroam mitmacht, bekommt ihr i. d. R. relativ schnell mit, sobald ihr euer Smartphone in die Hand nehmt.

# Zertifikat

Um zu verhindern, dass jemand irgendwo ein WLAN-Netz mit dem Namen eduroam eröffnet und eure Daten abgreift, müsst ihr unbedingt das Zertifikat überprüfen<sup>[27](#page-30-2)</sup>. Dieser Schritt ist leider etwas umständlich, sollte aber auf keinen Fall weggelassen werden! Ihr braucht dazu das Wurzelzertifikat "T-Telesec Global Root Class 2". Dies sollte schon vorhanden sein (v. a. unter GNU/Linux und Windows), kann jedoch unter Android nicht für W-LAN verwendet werden. Außerdem ist unter iOS und OS X laut ZDV eine manuelle Konfiguration nicht möglich, es muss also das Konfigurationsprofil vom ZDV verwendet werden [28](#page-30-3), welches das Zertifikat bereits beinhaltet.

# Konfiguration

Am besten folgt man einer der ausführlichen und plattformspezifischen Anleitungen vom ZDV:

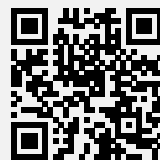

Zu den ZDV Anleitungen https://uni-tuebingen.de/de/13958

Als fortgeschrittene Variante kann man unter GNU/Linux netctl oder auch direkt wpa\_supplicant verwenden. Anleitungen dazu findet man im configs-Repo der Fachschaft (<https://github.com/fsi-tue/configs/tree/master/eduroam>).

# Authentifizierung

Um zu gewährleisten, dass der Zugang überall funktioniert, muss man sich an folgende Konvention halten (bitte beachtet, dass hier kein @student.uni-tuebingen.de verwendet werden darf):

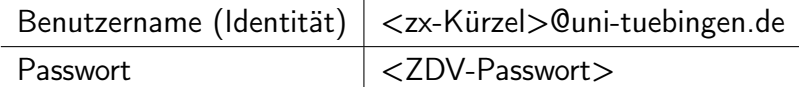

<span id="page-30-1"></span><sup>26</sup>Deutschland-Karte: <https://map.eduroam.de/leaflet/eduroam/eduroam-map.html>

<span id="page-30-3"></span><span id="page-30-2"></span><sup>27</sup> Genau genommen prüfen wir den Zertifizierungspfad mit dem Wurzelzertifikat der Deutschen Telekom.

<sup>28</sup>[https://uni-tuebingen.de/fileadmin/Uni\\_Tuebingen/Einrichtungen/ZDV/Dokumente/](https://uni-tuebingen.de/fileadmin/Uni_Tuebingen/Einrichtungen/ZDV/Dokumente/Anleitungen/eduroam/eduroam_2021.mobileconfig) [Anleitungen/eduroam/eduroam\\_2021.mobileconfig](https://uni-tuebingen.de/fileadmin/Uni_Tuebingen/Einrichtungen/ZDV/Dokumente/Anleitungen/eduroam/eduroam_2021.mobileconfig)

# <span id="page-31-0"></span>Tübingen - mehr als eine Universität

# <span id="page-31-1"></span>Wohnen

Wohnen in Tübingen ist ein großes Thema. Wohnheime werden von verschiedenen Institutionen betrieben: Studierendenwerk AdöR, Tübinger Studentenwerk e.V., einigen christlichen Vereinigungen und sonstigen Vereinen.

Private Angebote kann man über <https://www.wg-gesucht.de> und [https:](https://www.housinganywhere.com) [//www.housinganywhere.com](https://www.housinganywhere.com) finden.

Die Wohnungspreise in Tübingen sind allgemein relativ hoch. Hierbei kommt es selbstverständlich auf die Lage und den Vermieter an. Die Wohnheimplätze sind im Vergleich zu vielen privaten "Wohn-Angeboten" etwas günstiger. Euer ganzes Studi-Leben könnt ihr jedoch nicht im selben Wohnheim verbringen, denn üblicherweise setzen die Träger Fristen von 4 bis 6 Semestern.

In der Mensa Shedhalle und der Mensa Morgenstelle liegt (kostenlos!) das Dschungelbuch aus, das u.a. Informationen zu den Wohnheimen enthält. Sehr empfehlenswert!

Kurzfristig eignet sich auch die Jugendherberge in der Gartenstraße 22, Tel: 07071/23002

# <span id="page-31-2"></span>Verkehr

Die Hauptfortbewegungsarten in Tübingen sind zu Fuß, per Fahrrad oder dem Bus, da in Tübingen alles nicht weit entfernt ist. Wer sehr sportlich ist kommt mit Fuß und Fahrrad auch zum Sand oder zur Morgenstelle. Da Tübingen jedoch sehr hügelig ist<sup>[29](#page-31-3)</sup>, empfiehlt es sich für Normalsterbliche, ein Semesterticket zu erwerben.

<span id="page-31-3"></span><sup>29</sup><https://youtu.be/5xBSrqpiiCk>

#### Mit dem Bus

Die günstigste Art die Tübinger Busse zu nutzen ist, sich ein Semesterticket zu kaufen. Man zahlt zu Beginn des Semesters 127,30  $\in$  (der Rest ist im Sozialbeitrag enthalten, den ihr an das Studierendenwerk entrichten müsst). Damit kann man dann innerhalb des Naldo-Bereichs, das sind die Landkreise Tübingen, Reutlingen, Zollern-Alb sowie Sigmaringen (und einzelne Strecken in angrenzenden Landkreisen), alle öffentlichen Verkehrsmittel benutzen. Dazu zählen sowohl die Stadtbusse aller genannten Städte, als auch sämtliche Züge (außer ICE, IC und EC) und Regionalbusse, die in dieser Region fahren.

Eine Alternative ist das JugendticketBW für 153,70 $\epsilon$  pro Semester, das in ganz Baden-Württemberg gilt (nicht im Fernverkehr, also ICE, IC, EC und Fernbus). Im Gegensatz zum Semesterticket gibt es beim JugendticketBW eine Altersbeschränkung, es kann nur von Studierenden gekauft werden, die zu Beginn des Semesters noch 26 Jahre alt oder jünger sind.

Die Tickets bekommt ihr unter anderem in den Reisezentren in Reutlingen und Tübingen, sowie in der Touristeninformation Tübingens an der Neckarbrücke. Zum Kauf müsst ihr euren Studierendenausweis und den kleinen Abschnitt "Bescheinigung für das Semesterticket" des großen Bescheinigungsbogens mitbringen, der euch nach der Einschreibung per Post zugeschickt wurde. Aber vermutlich viel zeitgemäßer ist der Kauf im Online-Shop der DB. Genaue Infos findet ihr auf der Info-Seite der Uni[30](#page-32-0)

Außerdem gilt die Freizeitregelung von Naldo: Damit könnt ihr unter der Woche ab 19 Uhr und am Wochenende ganztägig Busse und Bahnen innerhalb des Naldo-Gebiets kostenlos nutzen. Dafür braucht ihr einfach nur euren Studierendenausweis mit dem Naldo-Logo darauf. Falls ihr also nur abends und/oder am Wochenende auf den Bus angewiesen seid, könnt ihr euch u.U. den Anschaffungspreis für das Semesterticket sparen. Zusätzlich gilt im Tübingen seit Februar 2018 der ticketfreie Samstag. Will heißen: Ihr könnt von Samstag 0:00 Uhr bis Sonntag früh um 5:00 Uhr alle Busse im Tübinger Stadtgebiet kostenfrei nutzen. Dies ist vor allem praktisch für Freunde und Eltern, die euch in Tübingen besuchen und keinen Studierendenausweis mit naldo-Logo besitzen. Kostenfrei sind Samstags ebenfalls die Nachtbusse und die Linien nach Hirschau und Bühl, aber nicht die regionalen Buslinien nach Kusterdingen, Reutlingen oder Mössingen.

Sehr attraktiv sind auch die Donnerstag- (Clubhaus!), Freitag- und Samstag Nacht bis ca. 4.30 Uhr verkehrende Nachtbusse. Die Takte sind hier zwar nur (halb-)stündlich und die Fahrt dauert vielleicht etwas länger als normal, aber Mensch kommt sicher Heim (egal, in welchem Zustand). Also noch ein Grund, das Semesterticket zu erwerben, da es auch für die Nachtbusse gilt. An den anderen Tagen fährt der Nachtbus bis ca. 3 Uhr.

<span id="page-32-0"></span><sup>30</sup><https://uni-tuebingen.de/de/958>

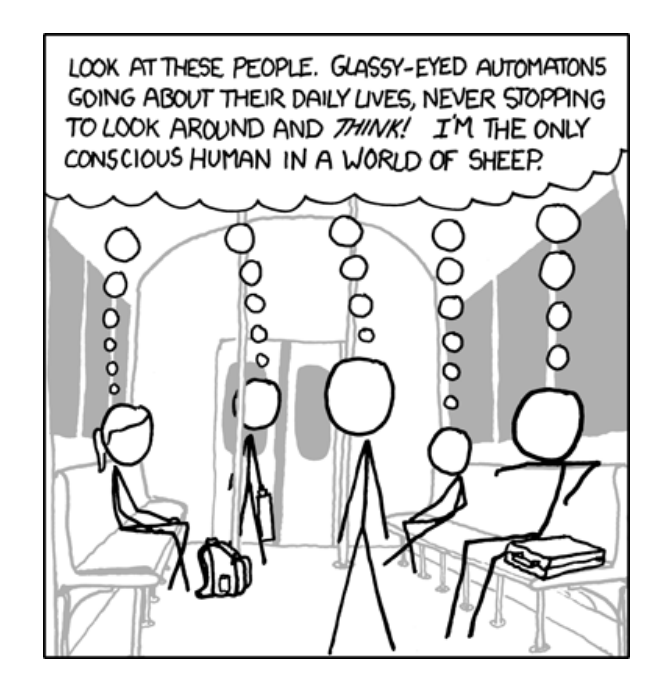

#### Mit dem Fahrrad

Wie in den meisten Unistädten wird in Tübingen sehr viel Fahrrad gefahren. Es gibt daher auch vor allen wichtigen Gebäuden die Möglichkeit sein Fahrrad anzuschließen. Darüber kann das Fahrrad im Bus die steilen Anstiege mitgenommen werden (zumindest wenn nicht gerade Sperrzeit ist, in vielen Bussen befindet sich dazu ein Aushang).

#### Zu Fuß

Wie bereits erwähnt sind die meisten Wege in Tübingen sehr kurz, sodass man selten mehr als eine halbe Stunde laufen muss, um sein Ziel zu erreichen. Dies ist vor allem praktisch, wenn das Rad mal wieder einen Platten hat oder man den letzten Bus verpasst hat.

#### Die SAMs

Ist der Weg doch mal zu weit oder die Füße zu müde gibt es noch die Möglichkeit ein SAM (Sammelanruf Mietfahrzeug) zu rufen. Gerade wenn man in einem der ausgelagerten Vororte von Tübingen, wie Hirschau, Weilheim, Unterjesingen, ..., wohnt ist dies sehr praktisch. Das SAM bringt euch von Haustür evtl. über Umwege zu Haustür (in der Innenstadt nur von/zu bestimmten SAM-Treffpunkten).

#### Mit dem Auto

Wer trotz dieses guten Angebots an Nahverkehrsmittel mit dem Auto kommen will/muss, sollte folgendes beachten: Kostenlose Parkplätze gibt es nur auf dem Sand, nicht auf der Morgenstelle. Dort benötigt man für den studentischen Parkplatz eine Nutzungsberechtigung, die man aber nur erhält, wenn die Fahrzeit mit Bus und Bahn länger als 40 Minuten dauern würde (Inwieweit es hier für Informatikstudenten Ausnahmen gibt, ist derzeit unklar), außerdem ist die Anzahl an Parkplätzen sehr begrenzt.

Erledigen könnt ihr die Freischaltung in dem Büro schräg gegenüber dem Studententerminal im Hörsaalzentrum (direkt neben dem Ausgang Richtung Neubau Chemie). Ihr müsst dafür aber unbedingt das Datenkontrollblatt mitbringen, welches euch per Post zugeschickt wurde. Für alle anderen mit kürzerer Fahrzeit steht oberhalb der Morgenstelle ein kostenpflichtiges Parkhaus zur Verfügung. Wenn ihr eine Parkkarte für das ganze Semester kauft, wird's deutlich günstiger. Infos zu den Tarifen des Parkhauses findet ihr unter:

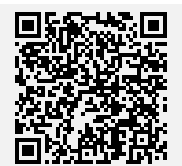

# Studentische Dauerparker

https://www.pbw.de/?menu=parkplatz-finder&profile=studdauer&search=&anchor=profile-selector

#### Von und nach Tübingen

Wer nach Tübingen oder von Tübingen wegfährt, kann dies gut mit Auto, Bahn oder Fernbus. Züge fahren fast stündlich nach Stuttgart, von wo man dann Fernzüge in alle deutschen Großstädte nehmen kann. Fährt man mit dem Auto, empfiehlt es sich, über die B27 zu fahren. Wer lieber günstig, aber dafür länger fahren will, kann auch einen Fernbus nehmen. Diese fahren mehrmals täglich am Tübinger Hauptbahnhof.

# <span id="page-34-0"></span>Sehenswürdigkeiten

#### Tübinger Schloss

Eines der Wahrzeichen Tübingens ist sein Schloss. Hat man es erst mal geschafft, den Schlossberg hochzulaufen, bietet sich einem ein grandioser Blick über Tübingen. Im Schloss ist außerdem das Museum der Universität Tübingen (MUT) untergebracht, welches immer wieder Interessante Ausstellungen aus den Schätzen der Universität zeigt. Für Tübinger Studierende ist der Eintritt kostenlos.

#### Schönbuch

Der Schönbuch ist ein großes Waldgebiet nördlich von Tübingen. Es eignet sich sowohl für kleine Spaziergänge als auch ausgedehntere Wanderungen.

#### Stocherkähne

Gerade im Sommer sieht man immer wieder Stocherkähne auf dem Neckar. Bei den Stocherkähnen handelt es sich um lange Boote, welche mittels eines langen Stocks durch das Wasser geschoben werden. Bei der Touristeninformation kann man Fahrten buchen, bei der man gleich noch zahlreiche Informationen über Tübingen erzählt bekommt. Wer nicht so viel Geld hat und es sich zutraut, kann auch selbst einen Stocherkahn mieten und fahren. Die Studierendenwohnheime WHO und Hindenburgkaserne haben beispielsweise einen Kahn, welchen man als Studierender günstig mieten kann.

#### **Stiftskirche**

Die Stiftskirche liegt zentral in der Tübinger Innenstadt. Neben ihrem imposanten Anblick bietet ihr Turm auch einen großartigen 360-Grad-Ausblick über Tübingen.

#### Bebenhausen

Ein Stück von Tübingen entfernt liegt der kleine Ort Bebenhausen mit seinem mittelalterlichen Kloster. Von Tübingen kann man gut nach Bebenhausen laufen. Sollte einem nach der Klosterbesichtigung der Weg zurück zu weit sein, kann man auch den Bus zurück nach Tübingen nehmen.

#### Wurmlinger Kapelle

Richtung Rottenburg erhebt sich auf einem aus allen Richtungen gut sichtbaren Hügel die Wurmlinger Kapelle. Auch diese kann von Tübingen über den Rücken des Schlossbergs gut erwandert werden. Auch hier bietet sich einem ein grandioser Blick über das Ländle.

#### Neckar(-insel)

Mitten durch Tübingen fließt der Neckar. In und um ihn trifft man sich gerne zum Chillen oder Grillen. Auf der Neckarinsel gibt es ausreichend Rasenfläche, um seine Picknickdecke auszubreiten. Wer keine dabei hat, kann auch einfach mit einem Bier auf der Neckarmauer Platz nehmen. Diese erstreckt sich, 4m über den Neckar erhebend, an der Innenstadtseite des Neckars entlang.

#### Burg Hohenzollern

Die Burg Hohenzollern, auch Schloss Neuschwabenstein genannt<sup>[31](#page-36-0)</sup>, ist ein neugotisches Schloss auf der Schwäbischen Alb.

#### Stadtmuseum

Im Stadtmuseum finden immer wieder Ausstellungen zur Geschichte Tübingens statt. Mit dem Gutschein aus eurem Begrüßungsheft der Stadt kommt ihr sogar einmal kostenlos ins Museum, der Eintritt ist aber auch ansonsten nicht teuer.

#### Die schwäbische Alb

Südlich von Tübingen beginnt die schwäbische Alb. Hier kann wunderbar gewandert werden, auf der schwäbischen Alb kann man auch immer wieder unberührte Flecken Natur finden.

<span id="page-36-0"></span><sup>31</sup>Sagt eigentlich niemand, fanden wir aber witzig.

# <span id="page-37-0"></span>Freizeitgestaltung

#### Schwimmbäder

In Tübingen gibt es drei Schwimmbäder, zwei Hallenbäder und ein Freibad. Die Hallenbäder wechseln sich mit ihren Öffnungszeiten ab. Wann welches Schwimmbad geöffnet ist, findet ihr auf der Website des SWT<sup>[32](#page-37-1)</sup>. Im Hallenbard Nord auf dem WHO ist außerdem eine Sauna untergebracht. Diese ist jedoch nicht sehr groß, und relativ teuer. Als Alternative bietet sich die Therme in Bad Urach (ca. 40min mit der Bahn) an.

#### Landestheater

Das Landestheater(LTT)<sup>[33](#page-37-2)</sup> führt in Tübingen regelmäßig größere und kleinere Inszenierungen von bekannten und unbekannten Stücken auf. Sehr zu empfehlen ist an dieser Stelle das Improtheater "Theatersport".

#### Kino

Neben dem Unikino gibt es in Tübingen vier große Kinos: Das Kino Blaue Brücke, das Kino im Museum, Atelier und das Arsenal. In der blauen Brücke und dem Arsenal werden eher die großen Hollywoodfilme gespielt, während im Museum auch immer wieder kleinere und unbekanntere Filme gezeigt werden. Dort finden auch jährlich die Französischen Filmtage statt.

#### Clubhausfest

Eine Institution des Tübinger Nachtlebens ist das jeden Donnerstag stattfindende Clubhausfest im Clubhaus (Haltestelle Uni/Neue Aula). Jede Woche richtet eine andere Fachschaft oder Gruppierung in diesem Gebäude eine große Party aus. Besonders lohnenswert: Das Clubhausfest der Informatik!

#### Boulderzentrum

Ein Stück außerhalb von Tübingen Richtung B27 unterhält der Deutsche Alpenverein (DAV) ein Boulder- und Kletterzentrum. Wer sich mal ordentlich auspowern möchte, ist hier genau richtig. An zahlreichen Kletterwänden unterschiedlichen Schwierigkeitsgrad kann man seine Kletterfertigkeiten verbessern. Mitglieder des DAV zahlen zusätzlich nur einen verringerten Eintrittspreis. Weitere Infos unter <http://b12-tuebingen.de/>.

<span id="page-37-1"></span><sup>32</sup><https://www.swtue.de/baeder/>

<span id="page-37-2"></span><sup>33</sup><http://www.landestheater-tuebingen.de/>

# <span id="page-38-0"></span>Hilfe und Beratung

#### ErstsemestermentorInnen

Die Ersti-MentorInnen Lukas Sodan & Anne Schlecht helfen euch bei aller Art von Fragen und Unklarheiten, die im ersten Semester auftauchen. Nicht nur für organisatorische, sondern auch für persönliche Anliegen haben die MentorInnen ein offenes Ohr. Sie helfen euch bei Fragen wie "Wann sollte ich anfangen zu lernen? Wie schwer sind die Klausuren wirklich? Wie viel Freizeit muss ich für die Uni opfern? Wo gibt's in Tübingen den besten Döner? Warum ist Tübingen so hügelig?". Erreichen könnt ihr sie über die Mail-Adresse <kogni-mentoren@fsi.uni-tuebingen.de>.

## KogWiss-FAQ

Die meisten Fragen rund ums Studium lassen sich durch das KogWiss-FAQ beantworten. Dieses findet ihr unter <https://uni-tuebingen.de/de/79193>.

#### Studentische Beratung

Solltet ihr Fragen haben, welche sich nicht über das KogWiss-FAQ haben klären lassen oder ihr Anliegen habt, die ihr persönlich besprechen wollt, dann könnt ihr euch gerne und jederzeit an die studentische Studienberatung wenden. Hier werdet ihr von kompetenten Kogni-Studierenden zu allgemeinen Fragen des Kogni-Studiums beraten. Diese haben einen direkten Draht zur Fachschaft, Frau Seibold und Frau Hein. Momentan sind die Ansprechpartner Simon Heuschkel & Elias Küchle. Ihr könnt sie über die E-Mail Adresse [kogni-beratung@fsi.uni-tuebingen.de](kogni-beratung@fsi.uni-tuebingen.de ) erreichen. Scheut euch nicht, eine Mail zu schreiben!

#### Fachschaft Kognitionswissenschaft

Wir kennen vielleicht nicht auf jede Frage die richtige Antwort, aber meistens kennt jemand jemanden, der zumindest weiß, an wen man sich wenden muss. Also nicht verzagen, Fachschaft fragen ;)

# Koordination und Lehre

Frau Seibold ist für die Koordination und Lehre in Kognitionswissenschaft verantwortlich und ist damit unsere Ansprechpartnerinnen, wenn es um organisatorische Fragen zum KogniStudium geht. Ihre Sprech- und Telefonzeiten könnt ihr der Website des Studienbüros ent-nehmen<sup>[34](#page-39-0)</sup>.

## Studienfachberatung

Für sonstige Fragen zum Studium, könnt ihr euch an Frau Hein wenden. Anfragen werden über die E-Mail <studienberatung@kogwis.uni-tuebingen.de> gestellt. Neben der Beschreibung eures Anliegens solltet ihr euren Studiengang, Semester und Matrikelnummer angeben. Termine können danach per E-Mail vereinbart werden.

## Prüfungsausschuss

Der Prüfungsausschuss ist für die Anrechnung von Prüfungsleistungen zuständig. Macht ihr beispielsweise ein Auslandssemester und wollt eine Veranstaltung, die ihr dort gehört habt, als eine Pflichtvorlesung hier anrechnen, so müsst ihr dies beim Prüfungsausschuss beantragen. Habt ihr bereits einmal studiert und möchtet dort gehörte Vorlesungen anrechnen lassen, geht der Antrag ebenfalls an den Prüfungsausschuss. Den Prüfungsausschussvorsitzenden solltet ihr nur kontaktieren, wenn ihr die anderen Möglichkeiten schon ausgeschöpft habt (zum Beispiel die studentischen Vertreter der Fachschaft gefragt) oder diese euch empfohlen haben, ihn zu kontaktieren. Fragen zur Anrechnung von Veranstaltungen können an <anerkennung@kogwis.uni-tuebingen.de> geschickt werden.

# Prüfungssekretariat

Das Prüfungssekretariat ist ausschließlich für die Verbuchung eurer Noten und das Ausstellen von Studienverkaufsbescheinigungen ("Transcript of Record") zuständig. Aktuell ist Frau Gold eure Ansprechpartnerin. Viele Fragen zu Prüfungsanmeldungen und -abmeldungen tauchen immer wieder auf und stehen daher in den Kogni-FAQ. Bevor ihr das Prüfungssekretariat fragt, prüft am besten, ob die Frage bereits irgendwo beantwortet ist. Die Kommunikation mit dem Prüfungssekretariat erfolgt am besten per Mail. Wenn man doch einen Termin ausmachen muss, hängen ab ca. eine Woche vorher Anmeldelisten an der Tür des Servicebüros (Keplerstr. 2, Raum 207). Per E-Mail erreicht man das Prüfungsamt unter <pruefungsamt.psychologie@uni-tuebingen.de>

Für Formulare, die das Prüfungssekretariat von euch braucht, sei euch der Briefkasten vor dem Büro nahegelegt. Im Normalfall hat man aber mit dem Prüfungssekretariat nicht viel zu tun, da die Noten meistens direkt von den Dozenten an das Sekretariat weitergeleitet werden.

<span id="page-39-0"></span><sup>34</sup><https://uni-tuebingen.de/de/135985>

# Psychosoziale Beratung

Vom Studierendenwerk wird eine psychotherapeutische Beratung[35](#page-40-1) angeboten. Themen einer solchen Beratung können ganz verschieden sein. Das Angebot ist kostenlos, bzw. wird über den Verwaltungsbeitrag miterhoben, und steht allen Studierenden offen.

## <span id="page-40-0"></span>Mailinglisten

Wir betreiben für euch einige Mailinglisten, die euch die Möglichkeit bieten sollen, Fragen an andere Studierende der Kognitionswissenschaft zu richten, deren Fragen zu beantworten und sonstige Informationen weiterzuleiten. Jeder ist dazu eingeladen die Mails, welche an diese Listen gehen zu lesen und selbst an eine Liste zu schreiben. Wir empfehlen euch grade für die erste Zeit eine Anmeldung in den folgenden Listen:

#### kogwiss@fsi.uni-tuebingen.de

Kogwiss ist die Liste für alle Studierende der Kognitionswissenschaft. Hierüber kommen Mails zu interessanten Vorträgen, Einladungen zum Kogni-Stammtisch, Informationen zum Studium und vieles mehr. Auf dieser Liste solltet ihr euch unbedingt anmelden!

Anmelden: Leere Mail an <kogwiss-subscribe@fsi.uni-tuebingen.de> Abmelden: Leere Mail an <kogwiss-unsubscribe@fsi.uni-tuebingen.de> Hilfetext: Mail mit Betreff help an <kogwiss-request@fsi.uni-tuebingen.de>

#### info-studium@fsi.uni-tuebingen.de (Informatik)

Info-studium ist die Liste der Informatiker. Hier gehen vor allem Infos drüber, welche den Informatik-Teil eures Studiums betreffen. Die Anmeldung auf dieser Liste ist empfehlenswert. Nur hierüber erhaltet ihr Informationen zu Informatikveranstaltungen!

Anmelden: Leere Mail an <info-studium-subscribe@fsi.uni-tuebingen.de> Abmelden: Leere Mail an <info-studium-unsubscribe@fsi.uni-tuebingen.de> Hilfetext: Mail mit Betreff help an <info-studium-request@fsi.uni-tuebingen.de>

#### psycho-news@fs-psycho.uni-tuebingen.de

Hier postet die Fachschaft Psychologie regelmäßig alle Neuigkeiten aus dem Psychologiebereich.

Anmelden: Leere Mail an <psycho-news-subscribe@fs-psycho.uni-tuebingen.de> Abmelden: Leere Mail an <psycho-news-unsubscribe@fs-psycho.uni-tuebingen.de> Hilfetext: Mail mit Betreff help an <psycho-news-request@fs-psycho.uni-tuebingen.de>

<span id="page-40-1"></span><sup>35</sup><http://www.my-stuwe.de/beratung-soziales/psychotherapeutische-beratung/>

#### student@fs-psycho.uni-tuebingen.de

Diese Liste ist primär für Psychologie-Studierende, es kommen aber gelegentlich interessante Jobangebote und Informationen für Kognis.

Anmelden: Leere Mail an <student-subscribe@fs-psycho.uni-tuebingen.de> Abmelden: Leere Mail an <student-unsubscribe@fs-psycho.uni-tuebingen.de> Hilfetext: Mail mit Betreff help an <student-request@fs-psycho.uni-tuebingen.de>

#### versuche@fsi.uni-tuebingen.de (Teilnahme an Versuchen)

Hier bieten Versuchsleiter immer wieder Versuche an. Wir empfehlen euch, diese Liste in den ersten drei Semestern zu abonnieren, bis die Versuchspersonenstunden abgelegt sind.

Anmelden: Leere Mail an <versuche-subscribe@fsi.uni-tuebingen.de> Abmelden: Leere Mail an <versuche-unsubscribe@fsi.uni-tuebingen.de> Hilfetext: Mail mit Betreff help an <versuche-request@fsi.uni-tuebingen.de>

#### sport@fsi.uni-tuebingen.de

Auf dem Sand wird zum Beispiel gerne mal Volleyball oder Fußball gespielt. Verabredungen dazu laufen über diese Liste.

Anmelden: Leere Mail an <sport-subscribe@fsi.uni-tuebingen.de> Abmelden: Leere Mail an <sport-unsubscribe@fsi.uni-tuebingen.de> Hilfetext: Mail mit Betreff help an <sport-request@fsi.uni-tuebingen.de>

#### info-jobs@fsi.uni-tuebingen.de (Teilnahme an Versuchen)

Wer auf der Suche nach einem (Neben-)Job im Informatikbereich ist, sollte sich auf dieser Verteilerliste für Stellenangebote anmelden. Anmelden: Leere Mail an <info-jobs-subscribe@fsi.uni-tuebingen.de>

Abmelden: Leere Mail an <info-jobs-unsubscribe@fsi.uni-tuebingen.de> Hilfetext: Mail mit Betreff help an <info-jobs-request@fsi.uni-tuebingen.de>

#### coding@fsi.uni-tuebingen.de (Hackathons uä.)

Lust mal aus dem Keller raus zu kommen und mit anderen Leuten in einem stickigen Raum sitzen, Pizza essen und ein Wochenende damit verbringen mit Semikolons um sich zu werfen? Dann ist diese Liste für dich interessant.

Anmelden: Leere Mail an <coding-subscribe@fsi.uni-tuebingen.de> Abmelden: Leere Mail an <coding-unsubscribe@fsi.uni-tuebingen.de> Hilfetext: Mail mit Betreff help an <coding-request@fsi.uni-tuebingen.de>

Weitere Informationen zu den Mailinglisten findet ihr auf der Seite der Fachschaft Informa-tik<sup>[36](#page-41-0)</sup>.

Für die Experten: Um Mails von diesen Listen zu filtern nutzt man am besten den 'List-Id:'-Header.

<span id="page-41-0"></span><sup>36</sup><https://www.fsi.uni-tuebingen.de/studium/mailinglisten>

# <span id="page-42-0"></span>Psychosoziale Beratung

Geht es dir im Studium oder allgemein schlecht und dunkle Gedanken nehmen mehr Raum ein? Brauchst du jemanden zum Reden? Du bist nicht alleine und musst das nicht alleine durchstehen :)

Wende dich in einen solchen Fall bitte an Anlaufstellen. Wie die Folgenden:

• die Psychotherapeutische Beratungsstelle des StuWe ist kostenlos und steht allen Studis offen

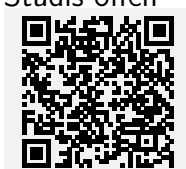

Psychotherapeutische Beratung https://www.my-stuwe.de/beratungsoziales/psychotherapeutische-beratung/

• die Tübinger NightLine (von Studierenden für Studierende) ( 07071 8895440 | Mo-Do, Sa 21-24 Uhr)

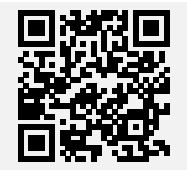

Tübinger Nightline https://nightline-tuebingen.de/

• Die Telefonseelsorge ( $\bigodot$  0800 1110111)

Falls du das Gefühl hast, dass das nicht die Ansprechpartner für dein Problem sind, probiere es trotzdem. Selbst wenn es die falsche Adresse ist, können sie dir helfen, die richtige Stelle zu finden.

Bei akuten Notfällen zögere nicht und rufe den Notdienst ( $\bigcup$  112)

Auf der anderen Seite. Sollte dir ein:e Freund:in auffallen der/die schwere Zeiten durchmacht, frag' doch was los ist und ob er/sie vielleicht die obigen Stellen schon in Betracht gezogen hat.

Wenn hier deiner Meinung nach etwas fehlt, schreib' uns doch bitte.

# <span id="page-43-0"></span>Geld

# <span id="page-43-1"></span>BaföG

BaföG<sup>[37](#page-43-4)</sup> ist eine vom Bund finanzierte Unterstützung für Studierende und Auszubildende. Um euch mit BaföG fördern zu lassen, dürfen eure Eltern kein zu hohes Einkommen haben und ihr nicht zu viel Geld besitzen. Um herauszufinden, ob und wie viel BaföG ihr bekommen würdet, empfiehlt es sich einen BaföG-Rechner<sup>[38](#page-43-5)</sup> zu verwenden.

# <span id="page-43-2"></span>Stipendien

Sollte man nicht in die Kategorie der BaföG-Empfänger fallen, kann man sich immer noch auf ein Stipendium bewerben. Stipendien werden meistens von Stiftungen ausgeschrieben, welche eine gewisse politische, gesellschaftliche oder religiöse Ausrichtung haben. Solltet ihr euch also überlegen, euch auf ein Stipendium zu bewerben, empfiehlt es sich, vorher zu überlegen, welche Stiftung zu euch passen würde. Hierzu kann man sich die Webseiten der verschiedenen Stiftungen anschauen oder Vergleichsseiten wie die des Deutsche Akademi-sche Austauschdienst<sup>[39](#page-43-6)</sup> zu Rate ziehen.

Um gute Chancen auf ein Stipendium zu haben, solltet ihr eine sehr gute Note im Abitur haben und ehrenamtlich tätig sein.

# <span id="page-43-3"></span>Nebenjobs

Eine weitere Möglichkeit sich sein Studium zu finanzieren, ist das Jobben. Dies erfordert zwar ein gewisses Maß an Zeitmanagement, ist je nach Job aber sehr gut nebenher machbar. Neben den Klassikern wie Kellnern oder als Kassierer, kann man als Informatiksternchen<sup>[40](#page-43-7)</sup> auch gut als studentische Hilfskraft arbeiten. Dies empfiehlt sich jedoch erst ab einem höheren Semester, da die Arbeitsbelastung als Erstsemester zunächst schwierig einzuschätzen ist. Zudem wird für viele Hiwi-Jobs auch ein gewisses Grundwissen erwartet, vor allem wenn man vor hat, als Tutor für eine bestimmte Veranstaltung zu arbeiten. Für Jobangebote bietet sich natürlich die Job-Mailingliste der Fachschaft besonders an ;)

<span id="page-43-4"></span><sup>37</sup>[https://www.bafög.de/](https://www.xn--bafg-7qa.de/bafoeg/de/home/home_node.html)

<span id="page-43-5"></span><sup>38</sup>z.B. <https://www.bafoeg-rechner.de/Rechner/>

<span id="page-43-7"></span><span id="page-43-6"></span><sup>39</sup><https://www.daad.de/de/studieren-und-forschen-in-deutschland/stipendien-finden/> <sup>40</sup>\*-Informatikerin / \*-Informatiker

# <span id="page-44-0"></span>Ausland

Sollte einem Tübingen irgendwann mal langweilig geworden sein, kann man auch mal ein Semester im Ausland verbringen. Die Kognitionswissenschaft unterhält dazu zusammen mit der Informatik Erasmus-Austauschprogramme mit mehreren europäischen Universitäten. Informationen zum Bewerbungsverlauf und den verschiedenen Partneruniversitäten findet ihr unter <https://uni-tuebingen.de/de/113267>.

Als geeignete Semester bieten sich hierfür das fünfte und sechste Semester an, da man hier fast ausschließlich Wahlpflichtveranstaltungen hat, für die sich auch leicht Leistungen aus dem Ausland anerkennen lassen. Sollte man bereits in einem früheren Semester ins Ausland wollen, sollte man mit dem Prüfungsausschuss abklären, welche Veranstaltungen man sich für welche Pflichtveranstaltung anrechnen lassen kann.

Generell empfiehlt es sich, sich möglichst früh um einen Auslandsplatz zu kümmern. Je nachdem wo man hin möchte sind die Plätze schon über ein Jahr im Voraus belegt. Dies gilt vor allem, wenn man einen Austausch mit einer Universität im nicht europäischen Ausland machen möchte.

# <span id="page-45-0"></span>Lagepläne

Tübingen hat keine Universität, Tübingen ist eine Universität. Daher existiert auch kein Uni-Campus im herkömmlichen Sinne, alles spielt sich irgendwo in der Stadt ab. In eurem ersten Semester werdet ihr vor allem Vorlesung auf der Morgenstelle, im Kupferbau und im Psychologischen Institut haben. Für die letzten beiden haben wir leider noch keine Gebäudepläne, die wir hier abdrucken können.

In den höheren Semestern werdet ihr auch immer mal wieder Veranstaltungen auf dem Sand haben. Damit ihr euch dort zurechtfindet, haben wir hier ein paar Lagepläne zusammengefasst. Diese sind keinesfalls allumfassend, sie sollen euch lediglich eine grobe Orientierung durch den Dschungel der Uni-Gebäude bieten.

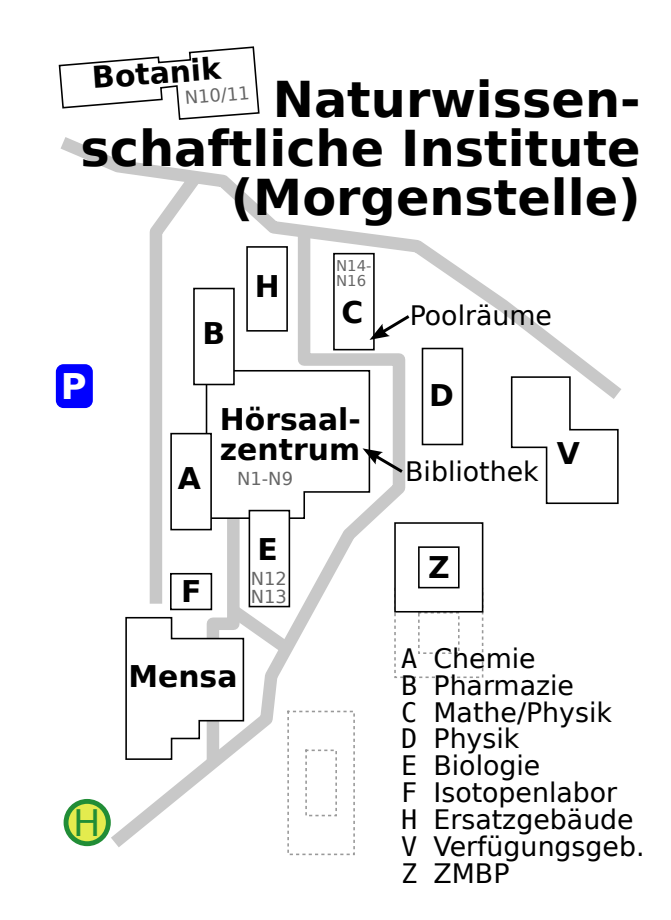

# Morgenstelle

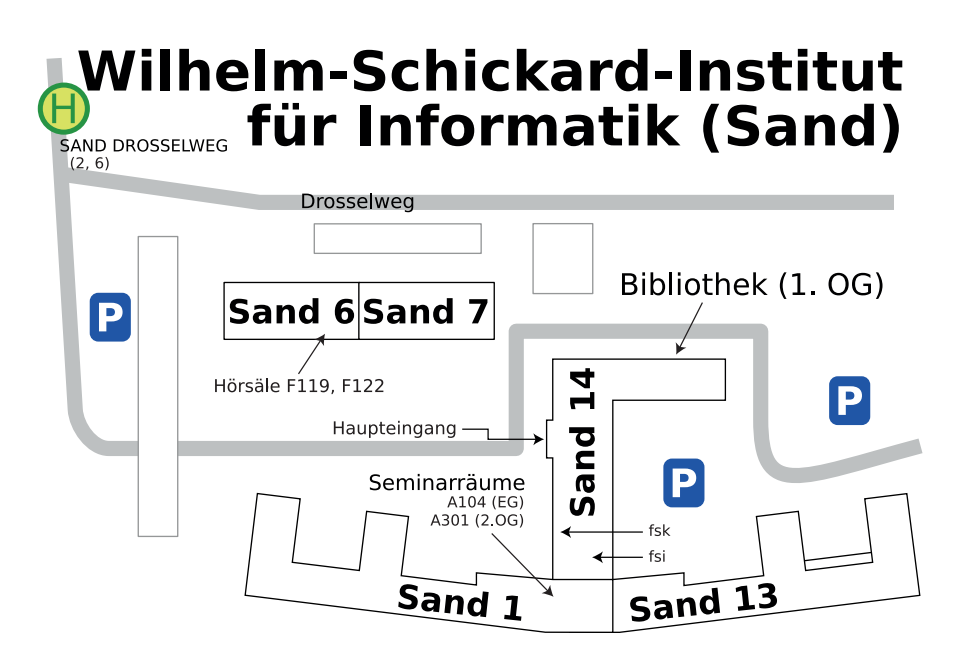

Psychologisches Institut

# Psychologisches Institut

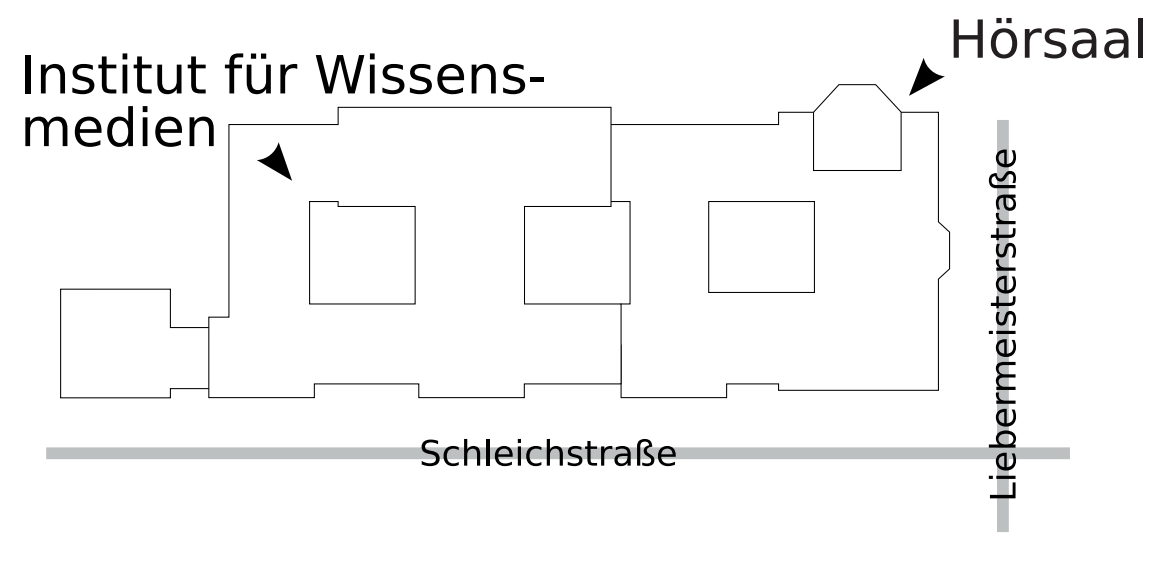

# Verz. wicht. Abk.

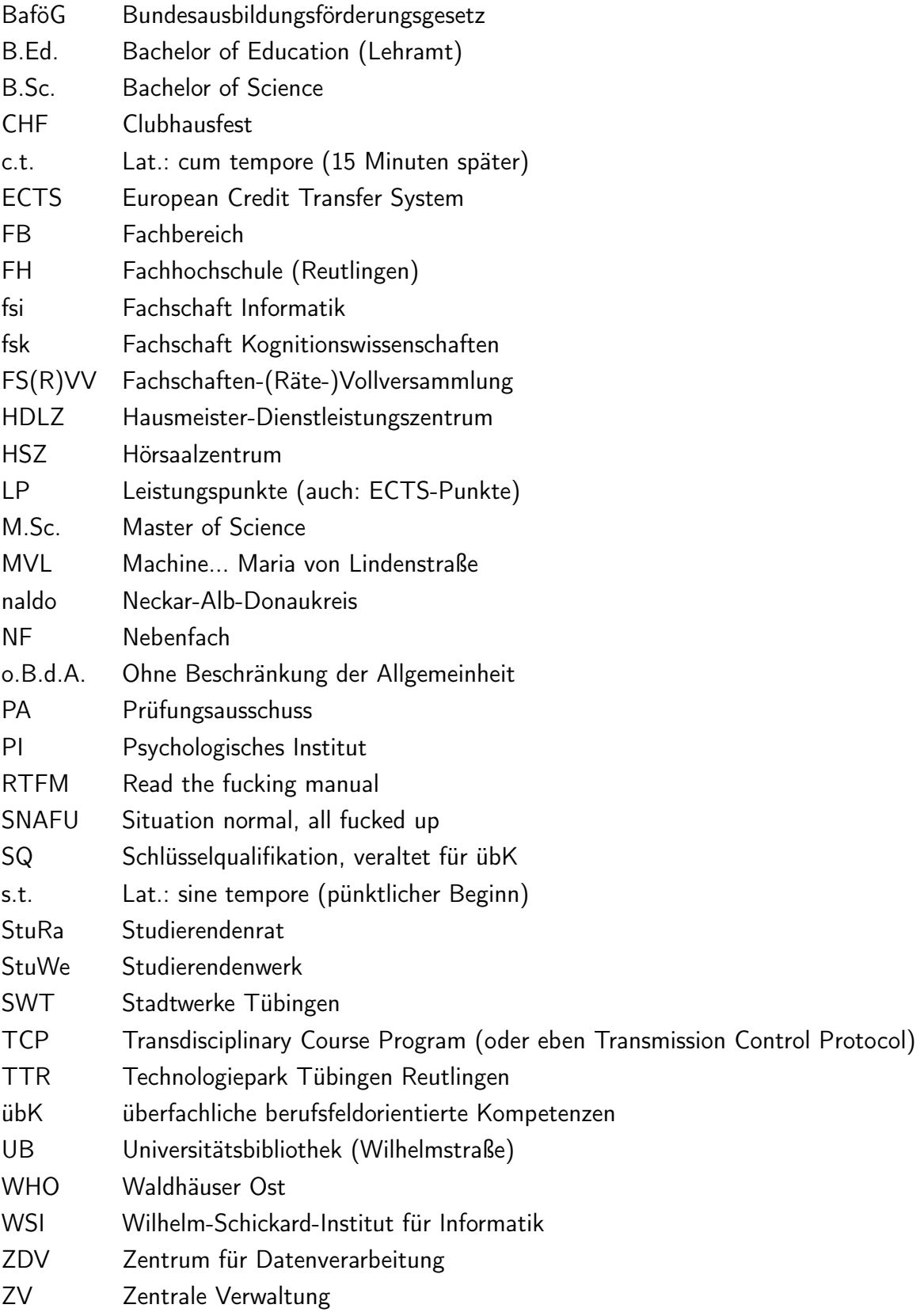

# kki

# KKI - Kneipen und Kultur Interface

Wer Student ist, neigt dazu noch keine allzu verfeinerten Kochkünste aufzuweisen (dabei bestätigen Ausnahmen selbstverständlich die Regel). Jedenfalls ist der frisch von Zuhause ausgezogene Student auf eine Ernährung abseits von Tiefkühl-Pizza und Mensaessen angewiesen.

Hierfür bieten sich die vielen Lokalitäten Tübingens an. Um darüber einen Überblick zu behalten, hat die Fachschaft einen Kneipenführer<sup>[41](#page-48-0)</sup> ins Leben gerufen. Und obwohl man uns nachsagt ein Saufverein zu sein, haben auch wir keine Stahllebern und freuen uns über jedes Update. Fühlt euch ge-crowdsourced.

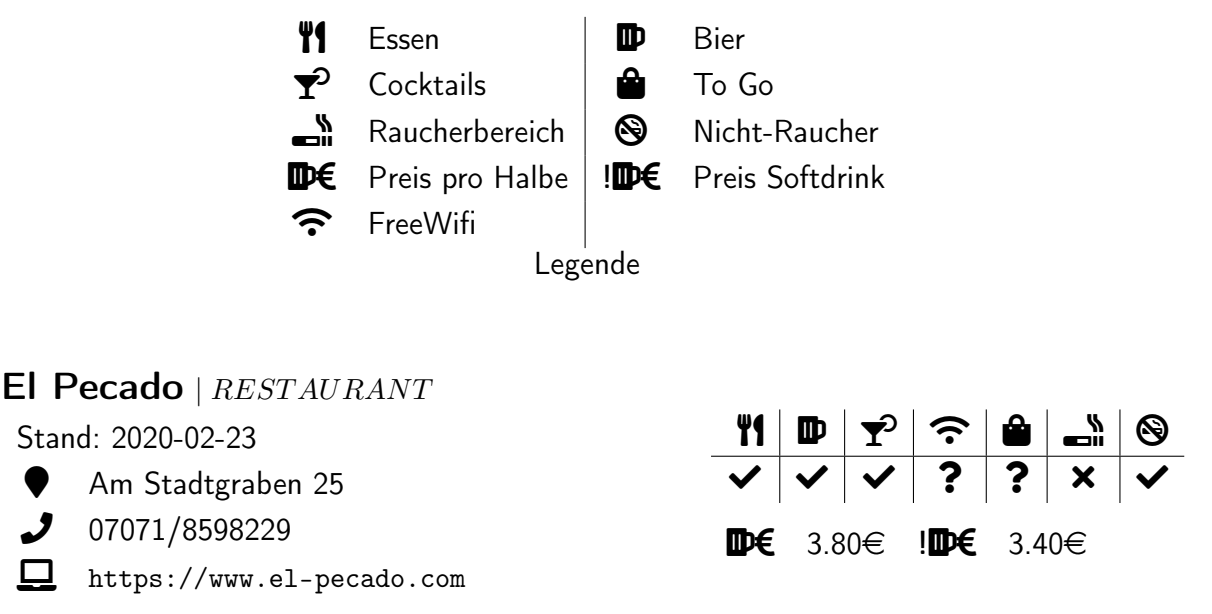

Eine quirlige Mischung aus Grillrestaurant, Mexikaner und Cocktailbar. Es gibt auf Anfrage auch eine Karte mit chinesischem Essen!

# Unckel | RESTAURANT

Stand: 2020-10-08

Wilhelmstr. 17

 $\bigcup$  07071/252061

<https://fb.com/Ristorante.Unckel/>

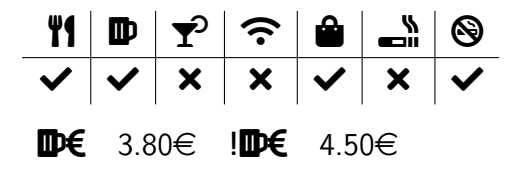

<span id="page-48-0"></span><sup>41</sup><http://kki.fsi.uni-tuebingen.de/>

Leckere günstige Pizza, verschiedene Kaffeespezialitäten und - besonders empfehlenswert - Tiramisu ohne Ei!

# Boulanger  $| BAR$

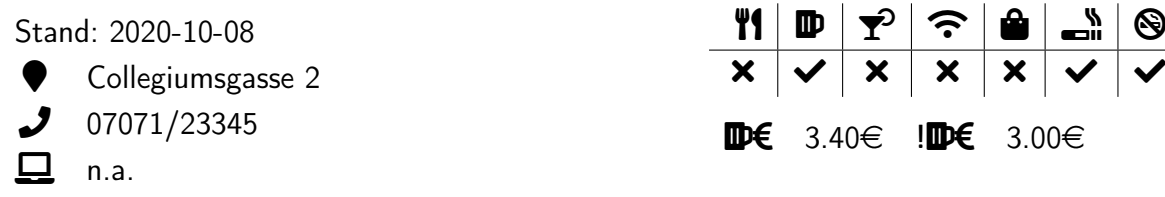

Urige Altstadt-Kneipe, die für ihre Wisky-Auswahl bekannt ist. Es gibt zwar kein Essen zu kaufen, darf dafür aber mitgebracht werden. Die Kneipe besteht seit 1782 unter verschiedensten Namen.

#### Ratskeller | BAR

Stand: 2020-10-08

Haaggasse 4

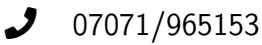

<https://ratskeller-tuebingen.com>

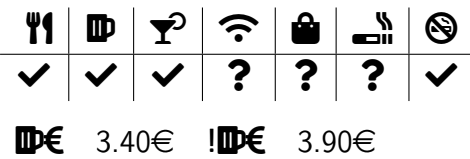

Ein riesiges altes Kellergewölbe mit verschiedensten Biersorten, Cocktails und warmer Küche bis 22 Uhr. Leider nicht ganz billig. Wenn die Bude voll ist, wartet man auch gerne mal eine halbe Stunde auf die nächste Runde.

# Irish Pub Saints & Scholars | RESTAURANT

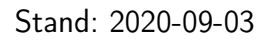

- Wilhelmstraße 42-50
- $\bigcup$  07071/256408
- <http://www.saints-and-scholars.de>

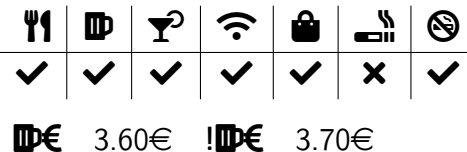

#### Cojote Cafe | RESTAURANT

Stand: 2020-10-08

- Schleifmühleweg 95
- $\bigcup$  07071/9755892
- <https://coyote.de/filialen/tuebingen/>

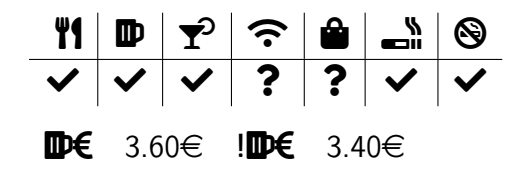

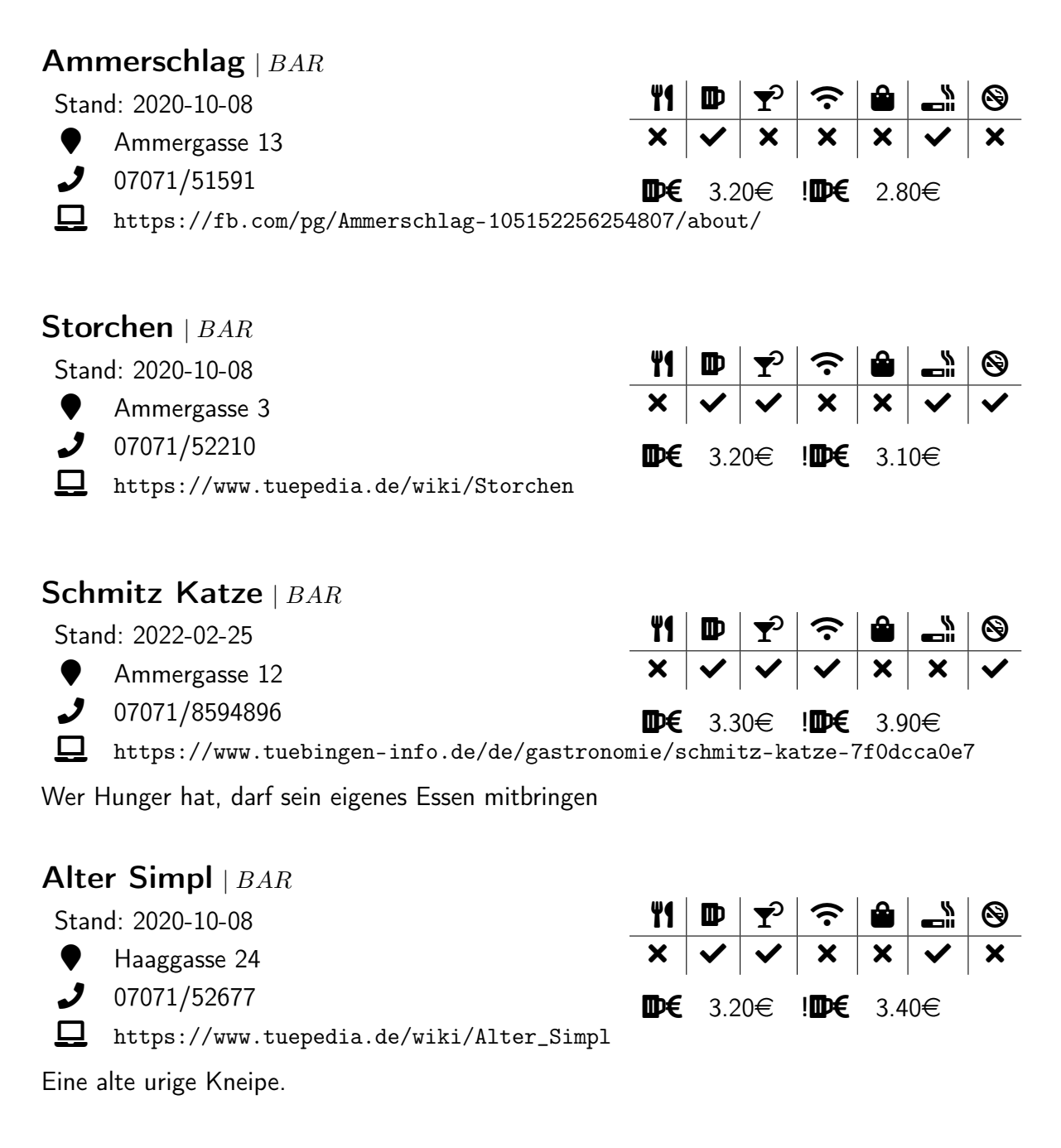

# Chez Michel  $| BAR$

Stand: 2022-02-09

- **Warktgasse 7**
- $\bigcup$  0176/61782909

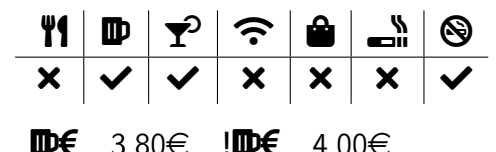

- 
- 

 $\mathbb{D}\epsilon$  3.80 $\in$  ! $\mathbb{D}\epsilon$  4.00 $\in$ 

<https://fb.com/pages/category/Pub/Chez-Michel-1426783987537294/about/>

#### Marktschenke | BAR Stand: 2020-10-08 Am Markt 11  $\bigcup$  07071/22035 <https://www.marktschenke-tuebingen.de/> 11 D ? ? 8 L 0 ✓ ✓ p ? ✓ p ✓  $\mathbf{D} \in \mathbf{3.90} \in \mathbf{N} \in \mathbf{4.80} \in$ Bartista | BAR Stand: 2020-10-08 Kirchgasse 19 107071/9898919 <https://bartista.de/> 1 D ? A & N  $\boldsymbol{\mathsf{x}}\ \boldsymbol{\mathsf{v}}\ \boldsymbol{\mathsf{v}}\ \boldsymbol{\mathsf{x}}\ \boldsymbol{\mathsf{x}}\ \boldsymbol{\mathsf{x}}\ \boldsymbol{\mathsf{x}}\ \boldsymbol{\mathsf{v}}$  $\mathbf{D}\in \left[ \begin{array}{ccc} 0.00 & \cdots & 0.00 \end{array} \right]$ Eine der edleren Cocktailbars für die es sich lohnt ein Hemd anzuziehen. Ein normaler Cocktail kostet um die 10€.

Asmara | BAR

Stand: 2020-10-08

 $\bullet$  Kirchgasse 6

 $J$  07071/256286

<https://www.asmara-bar.de/>

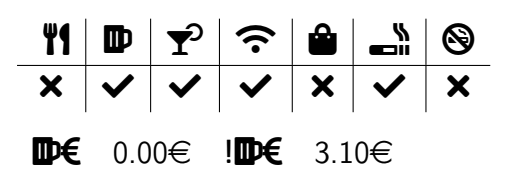

Das Asmara ist eine große Kellerbar mit einem großen Gewölbe. Es ist geeignet für größere Gruppen und bietet eine Vielzahl bezahlbarer Cocktails an.

# Collegium  $| BAR$

Stand: 2022-03-01

**C** Lange Gasse 8

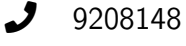

<https://collegium-tuebingen.de/>

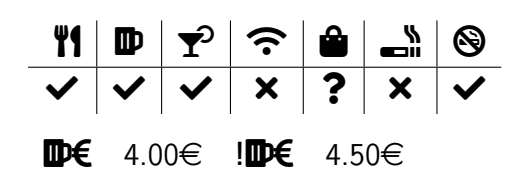

Das Collegium, auch Colle gennant, liegt nicht in der Collegiumsgasse. Es vereint Bar, Cafe und Restaurant und bietet einen Mittagstisch an.

# Stadtpost | BAR

Stand: 2021-10-15

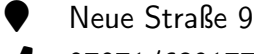

 $J$  07071/6391775

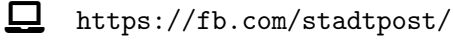

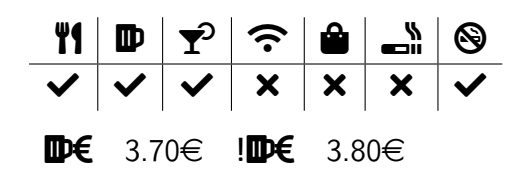

Kleines Restaurant / Kneipe mit guten Burgern und leckeren Pommes

# Ribingurumu (Wohnzimmer) |  $BAR$

Stand: 2021-10-17

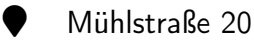

 $\mathcal{J}$  n.a.

<https://fb.com/Ribingurumu/>

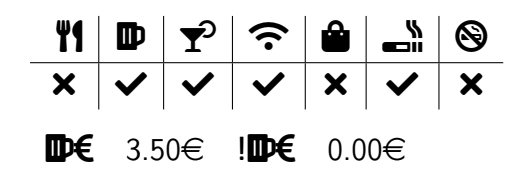

[jap.: Wohnzimmer] Nette Bar mit bequemen Sesseln auf denen man das Treiben Tübingens beobachteten kann.

# Last Resort | BAR

Stand: 2020-10-08

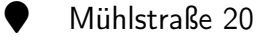

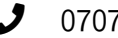

 $\bigcup$  07071/5651087

- 1 D ? A 1 1 8  $\boldsymbol{\mathsf{x}}\ \boldsymbol{\mathsf{v}}\ \boldsymbol{\mathsf{v}}\ \boldsymbol{\mathsf{x}}\ \boldsymbol{\mathsf{x}}\ \boldsymbol{\mathsf{x}}\ \boldsymbol{\mathsf{v}}\ \boldsymbol{\mathsf{v}}$  $\mathbf{D} \in \{ 4.30 \in \mathbf{I} \mid \mathbf{D} \in \{ 3.70 \in \mathbf{I} \}$
- <https://fb.com/pages/category/Dive-Bar/Last-Resort-158790172857/>

Kellerkneipe die sehr lange noch offen hat und die besten Mexikaner der Stadt anbietet.

# Das Jäger | RESTAURANT Stand: 2020-10-02 Hafengasse 8  $\bigcup$  07071 / 6890266  $\Box$  <https://dasjaeger.de> 1 D ? A 1 1 8 ✓ ✓ ✓ ✓ p p ✓  $\mathbb{D}\in$  3.80 $\in$  ! $\mathbb{D}\in$  3.60 $\in$ Neckarmüller | RESTAURANT Stand: 2020-11-27  $\bullet$  Gartenstraße 2  $\bigcup$  07071 27848 <https://www.neckarmueller.de> 1 D ? A 1 1 8 ✓ ✓ ? ✓ p p ✓  $\mathbb{D}\in$  4.00 $\in$  ! $\mathbb{D}\in$  3.80 $\in$ Picasso | BAR Stand: 2021-09-28

- \* Karlstraße 19, 72072 Tübingen
- $\bigcup$  07071 31540
- $\Box$  n.a.

Die Disco la´Cola Tübingens

1 D ? A 1 1 8 ? ✓ ✓ p ? ✓ ?  $\mathbf{D} \in 3.40 \in \mathbf{D} \in 4.00 \in$ 

# ShooterStars Tübingen |  $\it{BAR}$

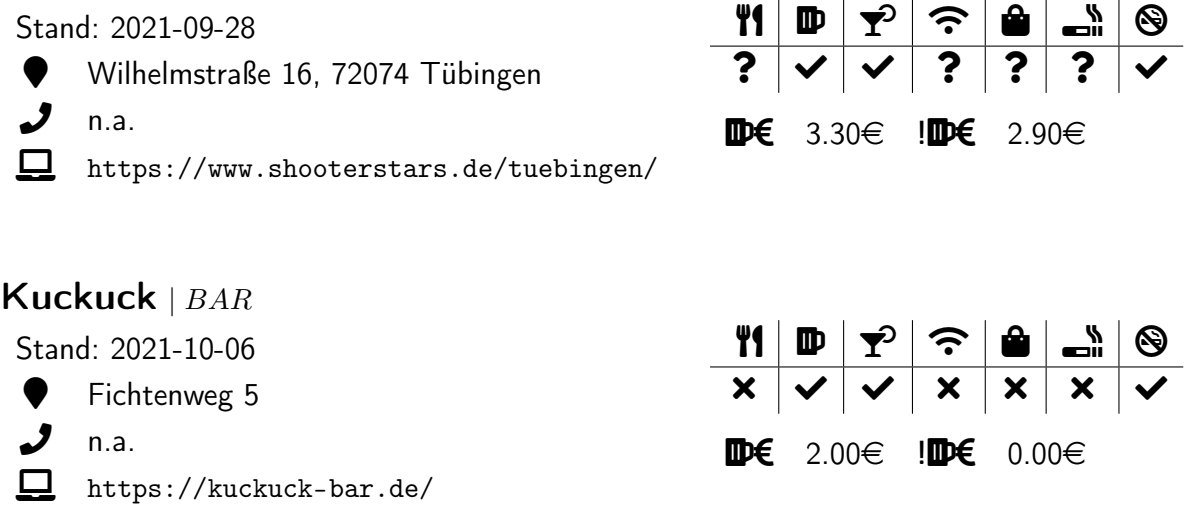

<span id="page-53-0"></span>Studentenbar und -club auf WHO. Eintritt nur mit Studiausweis.

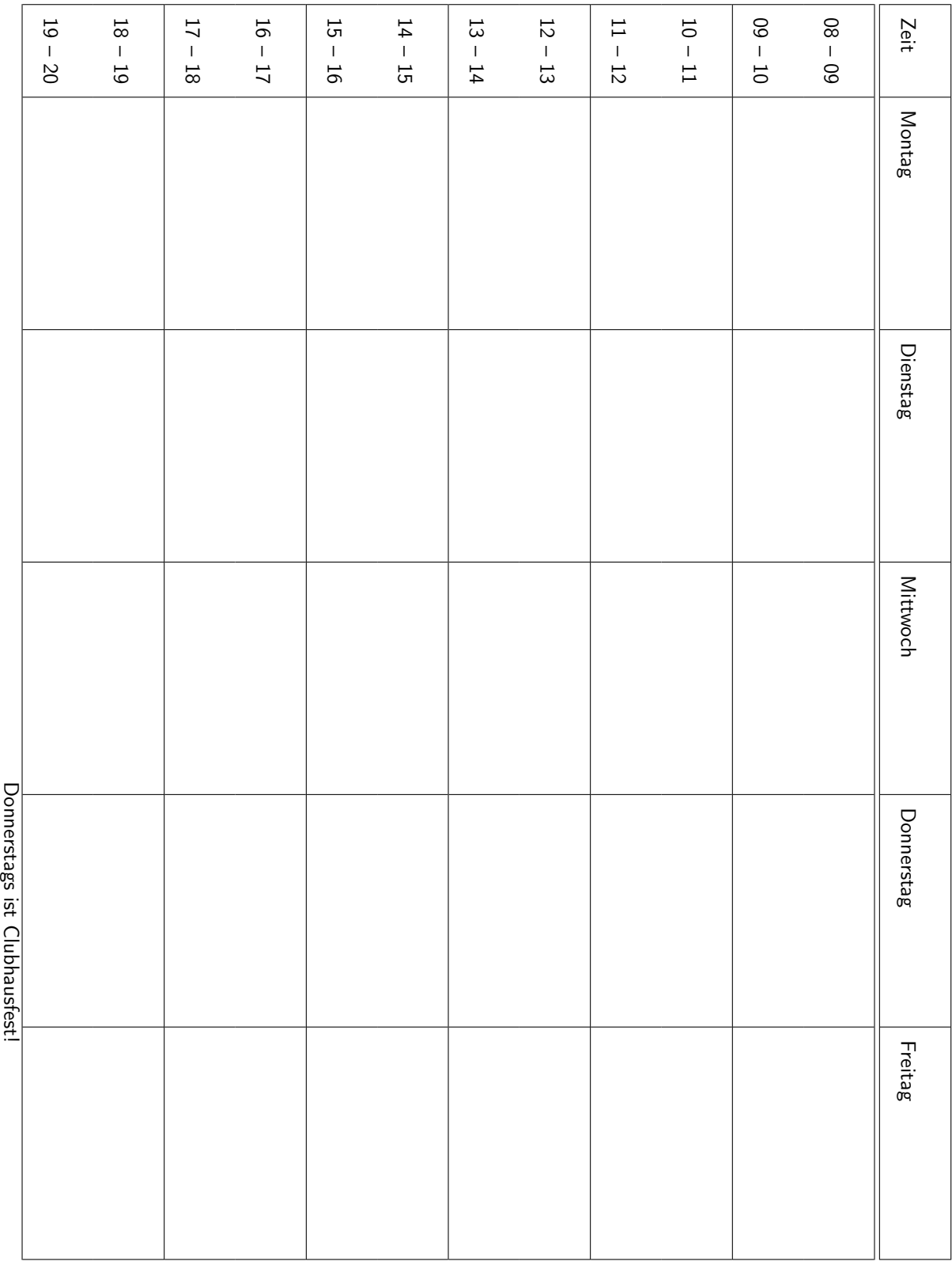

<span id="page-55-0"></span>Platz für Notizen:

# Unsere Professoren:

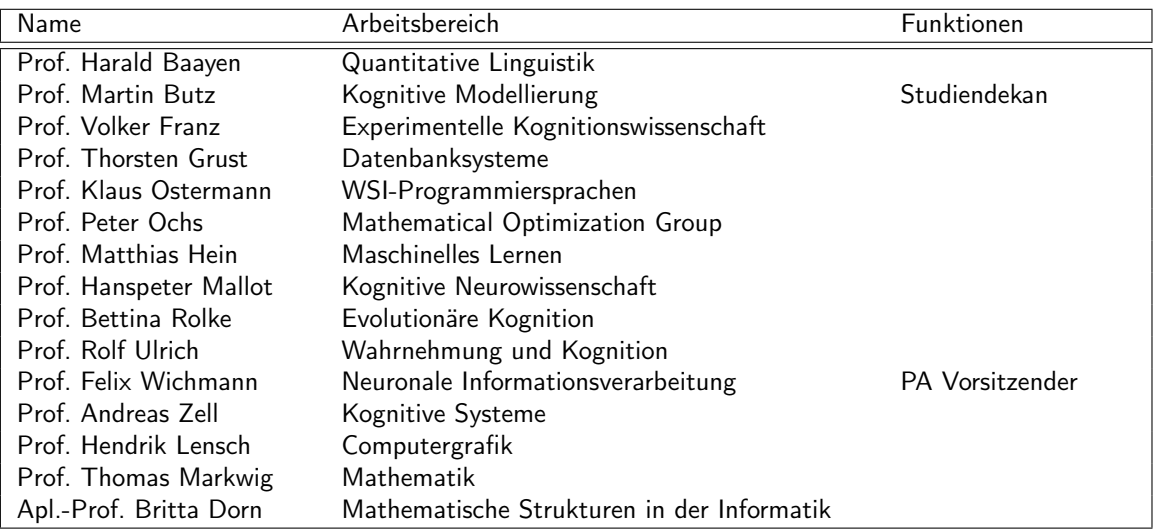

PA = Prüfungsausschuss

Eine Liste aller prüfungsberechtigten Personen findest du unter dieser Seite: <https://uni-tuebingen.de/de/79193>

# Wichtige Personen:

![](_page_58_Picture_135.jpeg)

![](_page_59_Picture_0.jpeg)

# **KEEP** CALM **AND JOIN THE FACHSCHAFT**

![](_page_59_Picture_2.jpeg)

Wer sind wir? https://www.fs-kogni.uni-tuebingen.de/fachschaft/ueber\_uns/